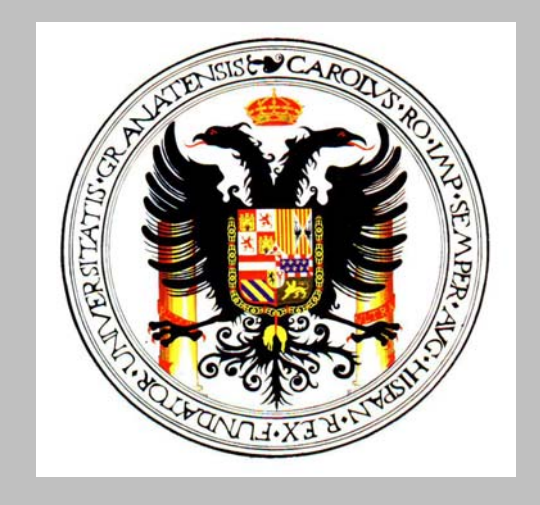

## UNIVERSIDAD DE GRANADA

## **DEPARTAMENTO DE MATEMÁTICA APLICADA**

www.ugr.es/local/mateapli

# **INTERPOLACIÓN**

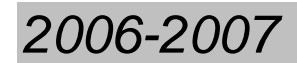

*2006-2007 José Martínez Aroza* 

**Interpolar** (D.R.A.E.)**:** *Averiguar el valor aproximado de una magnitud en un intervalo cuando se conocen algunos de los valores que toma a uno y otro lado de dicho intervalo, y no se conoce la ley de variación de la magnitud.* 

Introducción

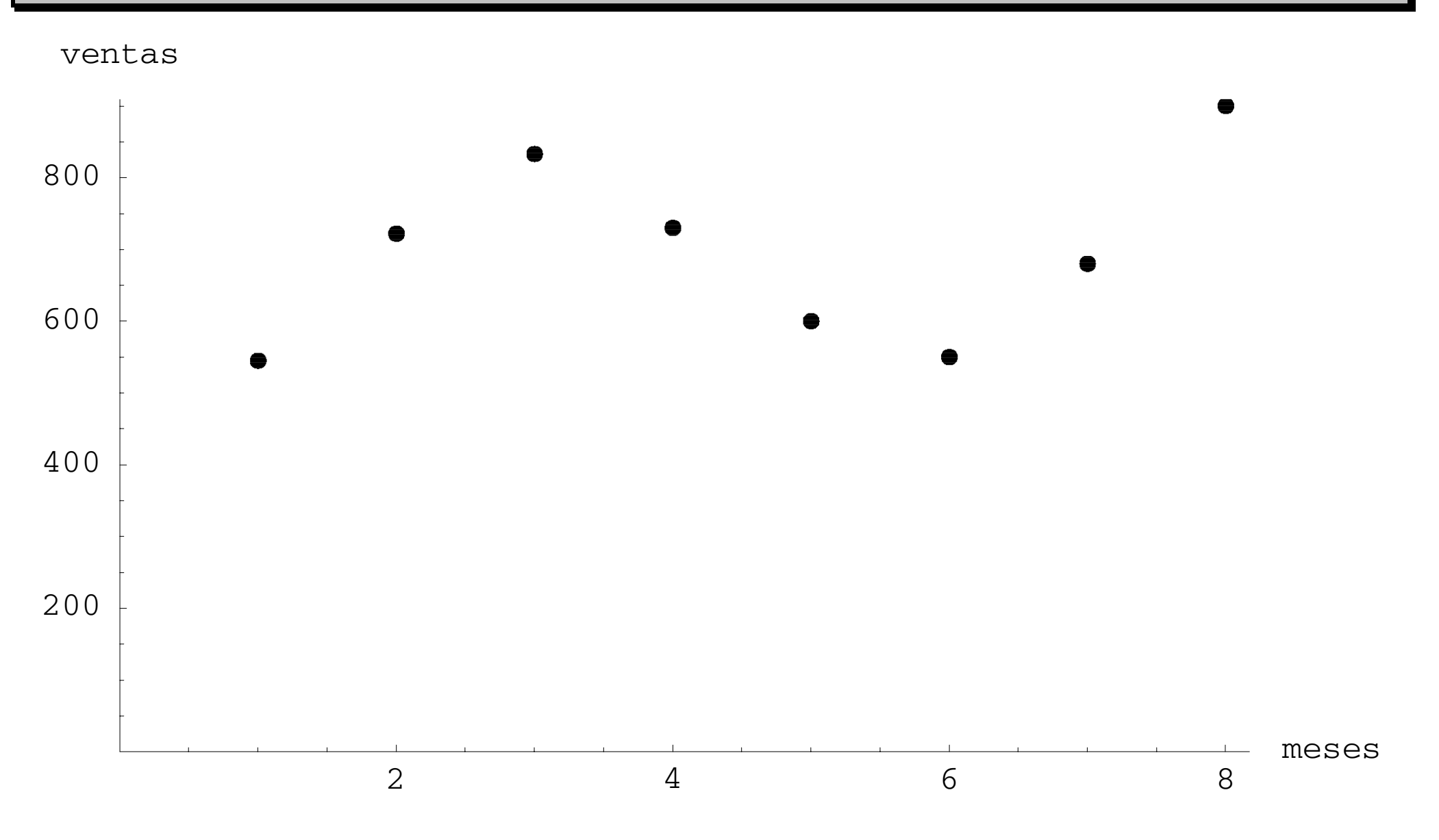

Interpolación 3/90

Introducción

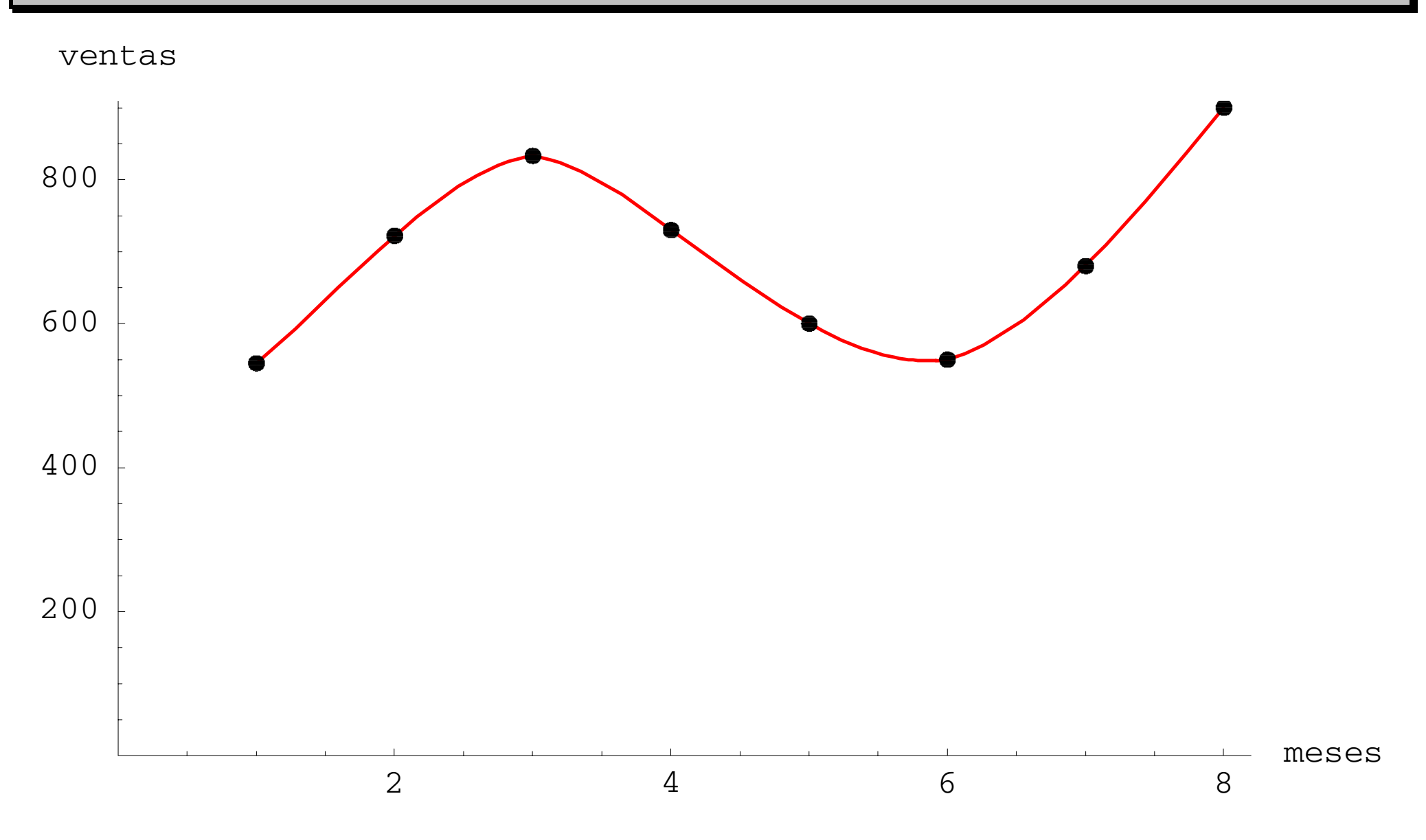

Interpolación 4/90

# **Problema de Interpolación Lagrangiana (versión previa):**  "Dados los nodos  $\{x^{}_{0}, x^{}_{1}, \dots, x^{}_{n}\}$  y sus valores respectivos  $\{y^{}_{0}, y^{}_{1}, \dots, y^{}_{n}\},$

obténgase una función  $p(x)$  "sencilla" que verifique  $p(x_i) = y_i, i = 0,1,...,n$ ."

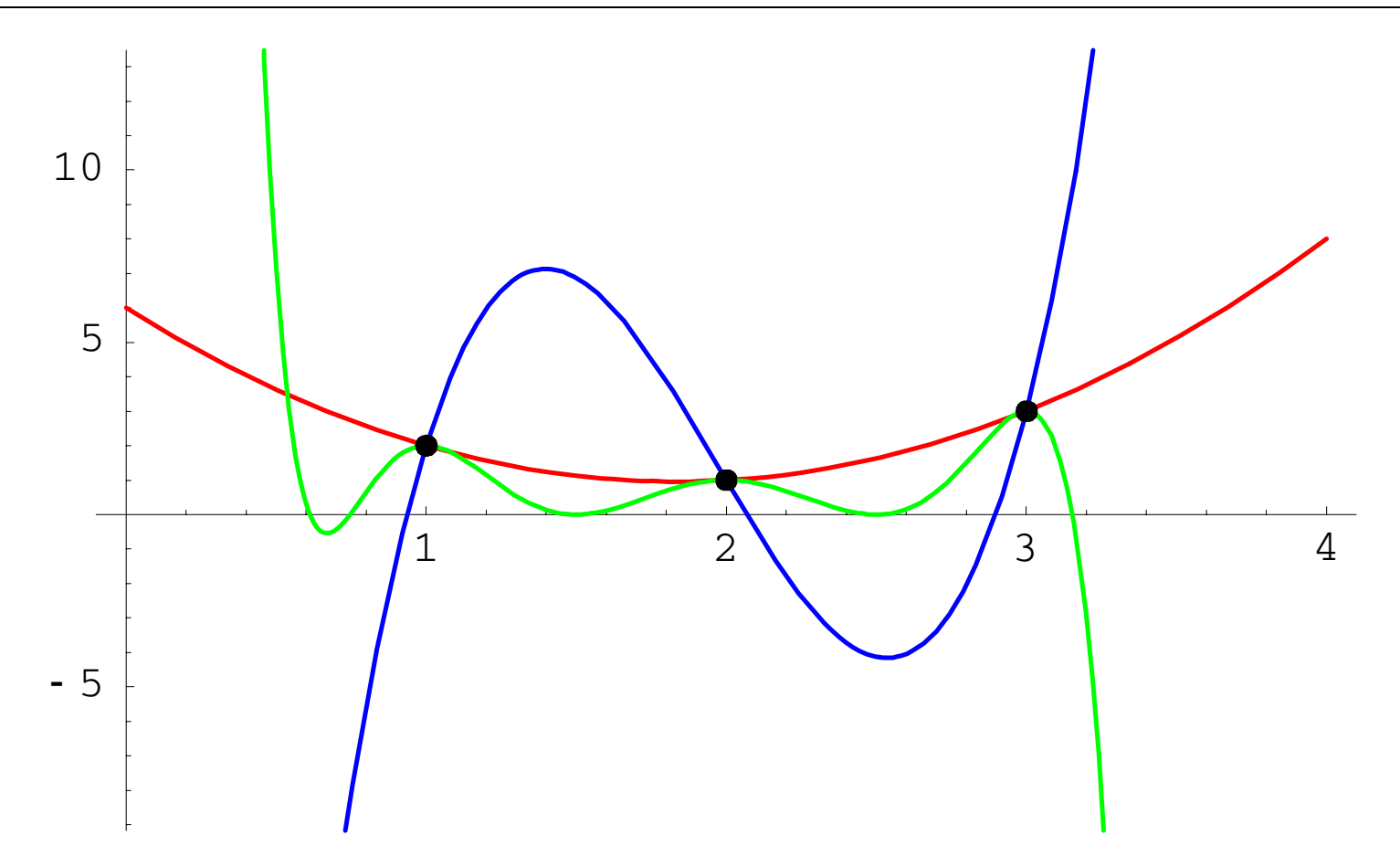

**Interpolación** 5/90

p: función interpoladora o interpolante

"Sencilla" = hay que fijar un espacio de funciones *F* . Problema bien planteado  $\Leftrightarrow$  dim  $F = n + 1 = n^{\circ}$  de datos.

#### **Problema de Interpolación Lagrangiana (P.I.L.):**

"Dados los nodos  $\{x^{}_{0}, x^{}_{1}, \dots, x^{}_{n}\}$  y sus valores respectivos  $\{y^{}_{0}, y^{}_{1}, \dots, y^{}_{n}\},$ y dado (o fijado) un espacio de funciones  $F$  con  $\dim F = n + 1$ , obténgase una función  $p \in F$  que verifique  $p(x_i) = y_i, i = 0,1,...,n$ ."

#### **Problema de Interpolación Polinomial Lagrangiana (P.I.P.L.):**

"Dados los nodos  $\{x^{}_{0}, x^{}_{1}, \dots, x^{}_{n}\}$  y sus valores respectivos  $\{y^{}_{0}, y^{}_{1}, \dots, y^{}_{n}\},$ obténgase un polinomio  $p \in \mathcal{P}_n$  tal que  $p(x_i) = y_i$  ,  $i = 0,1,\ldots,n$  ."

#### **Resolución del P.I.L.:**

Se escoge una base  $\{\varphi_{_{0}}, \varphi_{_{1}},...,\varphi_{_{n}}\}$  de  $F$  y se busca  $\,p=\sum\limits_{_{}}$ == *n j*  $p=\sum a_{j}\varphi_{j}$  que cumpla las 0condiciones de interpolación

 $p(x_0) = y_0 \Leftrightarrow a_0 \varphi_0(x_0) + a_1 \varphi_1(x_0) + \cdots + a_n \varphi_n(x_0) = y_0$ 

$$
p(x_0) = y_0 \Leftrightarrow a_0 \varphi_0(x_0) + a_1 \varphi_1(x_0) + \dots + a_n \varphi_n(x_0) = y_0
$$
  
\n
$$
p(x_1) = y_1 \Leftrightarrow a_0 \varphi_0(x_1) + a_1 \varphi_1(x_1) + \dots + a_n \varphi_n(x_1) = y_1
$$
  
\n
$$
p(x_n) = y_0 \Leftrightarrow a_0 \varphi_0(x_n) + a_1 \varphi_1(x_n) + \dots + a_n \varphi_n(x_n) = y_n
$$

(Sistema lineal  $(n + 1) \times (n + 1)$  con incógnitas  $a_i$ .)

El P.I.L. es *unisolvente* (solución única)  $\Leftrightarrow$  el sistema es C.D.

Solución = coeficientes de la función interpoladora.

Interpolación Lagrangiana

**Ejemplo:** 
$$
\frac{x}{y}
$$
  $\begin{vmatrix} -1 & 0 & 1 & 3 \\ 0 & 1 & -2 & 4 \end{vmatrix}$ ,  $F = \mathcal{P}_3 = \langle 1, x, x^2, x^3 \rangle$ .

Polinomio buscado:  $p(x) = a_0 + a_1 x + a_2 x^2 + a_3 x^3$ .

Sistema:

$$
a_0 - a_1 + a_2 - a_3 = 0
$$
  
\n
$$
a_0 + a_1 + a_2 + a_3 = -2
$$
  
\n
$$
a_0 + 3a_1 + 9a_2 + 27a_3 = 4
$$
  
\n
$$
\Rightarrow p(x) = x^3 - 2x^2 - 2x + 1.
$$

Interpolación **8/90** 

## Interpolación Lagrangiana

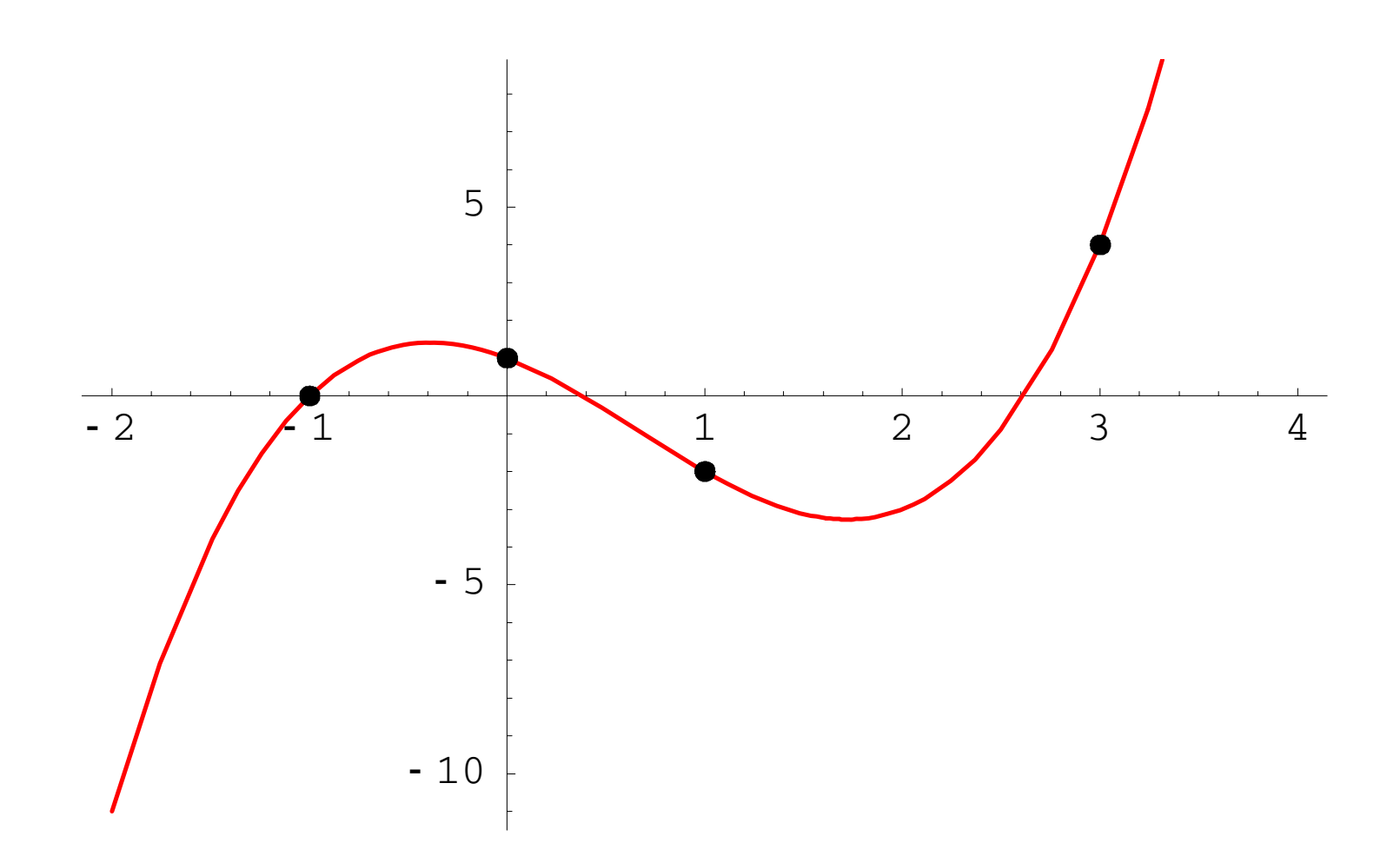

Interpolación 9/90

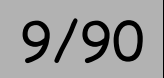

## Interpolación Lagrangiana

**Unisolvencia del P.I.P.L.:** Usando la base  $\{1, x, \ldots, x^n\}$ , el determinante de la matriz de coeficientes es el det. de Vandermonde

$$
\det\begin{pmatrix} 1 & x_0 & x_0^2 & \cdots & x_0^n \\ 1 & x_1 & x_1^2 & \cdots & x_1^n \\ \vdots & \vdots & \vdots & \ddots & \vdots \\ 1 & x_n & x_n^2 & \cdots & x_n^n \end{pmatrix} = \prod_{i > j} (x_i - x_j);
$$

 $\det\neq 0 \Longleftrightarrow$  las abscisas  $x_{i}$  no se repiten (no hay dos iguales).

**Demostración:** restando a cada columna la anterior  $\times$   $x_{\scriptscriptstyle (}$ ,

$$
= det \begin{pmatrix} 1 & 0 & \cdots & 0 \\ 1 & x_1 - x_0 & \cdots & x_1^{n-1}(x_1 - x_0) \\ \vdots & \vdots & \ddots & \vdots \\ 1 & x_n - x_0 & \cdots & x_n^{n-1}(x_n - x_0) \end{pmatrix} = det \begin{pmatrix} 1 & x_1 & \cdots & x_1^{n-1} \\ \vdots & \vdots & \ddots & \vdots \\ 1 & x_n & \cdots & x_n^{n-1} \end{pmatrix} \prod_{i=1}^n (x_i - x_0).
$$

Interpolación

Para no tener que resolver s.e.l. se emplean fórmulas de interpolación, que dan directamente el polinomio de interpolación.

**Fórmulas clásicas:** la Fórmula de Lagrange y la Fórmula de Newton. Diferentes expresiones, pero el mismo objetivo: el polinomio de interpolación.

## **FÓRMULA DE LAGRANGE**

Interpolación 12/90

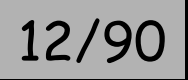

Dados los nodos  $\{x^{\vphantom{*}}_0, x^{\vphantom{*}}_1, \ldots, x^{\vphantom{*}}_n\}$ , los <mark>polinomios fundamentales de Lagrange</mark>  $\ell$   $_{0}$  ,  $\ell$   $_{1}$  ,  $\dots$  ,  $\ell$   $_{n}$   $\in$   $\mathcal{P}_{n}$  son aquellos que verifican

$$
\begin{array}{ll}\n\ell_0(x_0) = 1, & \ell_0(x_1) = 0, & \ldots & \ell_0(x_n) = 0 \\
\ell_1(x_0) = 0, & \ell_1(x_1) = 1, & \ldots & \ell_1(x_n) = 0 \\
\vdots & \vdots & \ddots & \vdots \\
\ell_n(x_0) = 0, & \ell_n(x_1) = 0, & \ldots & \ell_n(x_n) = 1\n\end{array}
$$
, es decir,  $\ell_j(x_i) = \delta_{ij} = \begin{cases} 1 & \text{si } i = j \\
0 & \text{si } i \neq j \\
\end{cases}$ 

(delta de Kronecker). Una vez obtenidos, la solución del P.I.P.L. es la

Fórmula de Lagrange

$$
p(x) = y_0 \ell_0(x) + y_1 \ell_1(x) + \dots + y_n \ell_n(x) = \sum_{j=0}^n y_j \ell_j(x).
$$

En efecto, 
$$
p(x_i) = \sum_{j=0}^{n} y_j \ell_j(x_i) = \sum_{j=0}^{n} y_j \delta_{ij} = y_i
$$
.

**Interpolación** 13/9

**Construcción de los polinomios fundamentales de Lagrange:** 

$$
\ell_0 \text{ se anula en } x_1, \dots, x_n
$$
  
\n
$$
\Rightarrow \text{ es divisible por } (x - x_1), (x - x_2), \dots, (x - x_n)
$$
  
\n
$$
\Rightarrow \ell_0 = K(x - x_1)(x - x_2) \cdots (x - x_n), \text{ con } K = \text{cte.}
$$

Se escoge K para que  $\ell_0(x_0) = 1 \implies K = \frac{1}{(x_0 - x_1)(x_0 - x_2) \cdots (x_0 - x_n)}$ 1  $x_0 - x_1 x_0 - x_2 \cdots (x_0 - x_0)$ *nK* −−−= . . . ,

$$
\text{por tanto } \ell_0(x) = \frac{x - x_1}{x_0 - x_1} \cdot \frac{x - x_2}{x_0 - x_2} \cdots \frac{x - x_n}{x_0 - x_n} = \prod_{i=1}^n \frac{x - x_i}{x_0 - x_i}.
$$

En general  $\,\ell_{\,j}^{}(x) = \prod_{i=0}$ −  $=\prod \frac{\lambda}{\lambda}$ *n*  $i=0$   $\lambda_j$   $\lambda_i$  $\boldsymbol{f}_j(x) = \prod_{i=1}^n \frac{x - x_i}{x - x_j}$  $x$  .  $-x$  $f(x) = \prod_{x} \frac{x - x}{x}$ 0  $\ell_i(x) = \prod_{i=1}^{n} \frac{f(x_i - x_i)}{x_i}$  (hay un error).

**Ejercicio:** demostrar que  $\ \{ \ell_{_0}, \ell_{_1}, \ldots, \ell_{_n} \}$  es una base de  $\ \mathscr{T}_{_n}$ .

Interpolación

**Ejemplo:** 
$$
\frac{x}{y} \begin{vmatrix} -1 & 0 & 1 & 3 \ 0 & 1 & -2 & 4 \end{vmatrix}
$$
, unisolvente en  $\mathcal{B}_3$ .  
\n
$$
\ell_0 = \frac{x-0}{-1-0} \cdot \frac{x-1}{-1-1} \cdot \frac{x-3}{-1-3} = -\frac{1}{8} (x^3 - 4x^2 + 3x)
$$
\n
$$
\ell_1 = \frac{x+1}{0+1} \cdot \frac{x-1}{0-1} \cdot \frac{x-3}{0-3} = \frac{1}{3} (x^3 - 2x^2 - x + 4)
$$
\n
$$
\ell_2 = \frac{x+1}{1+1} \cdot \frac{x-0}{1-0} \cdot \frac{x-3}{1-3} = -\frac{1}{4} (x^3 - 2x^2 - 3x)
$$
\n
$$
\ell_3 = \frac{x+1}{3+1} \cdot \frac{x-0}{3+0} \cdot \frac{x-1}{3-1} = \frac{1}{24} (x^3 - x)
$$
\n
$$
p = 0\ell_0 + 1\ell_1 - 2\ell_2 + 4\ell_3 = x^3 - 2x^2 - 2x + 1
$$

Interpolación 15/90

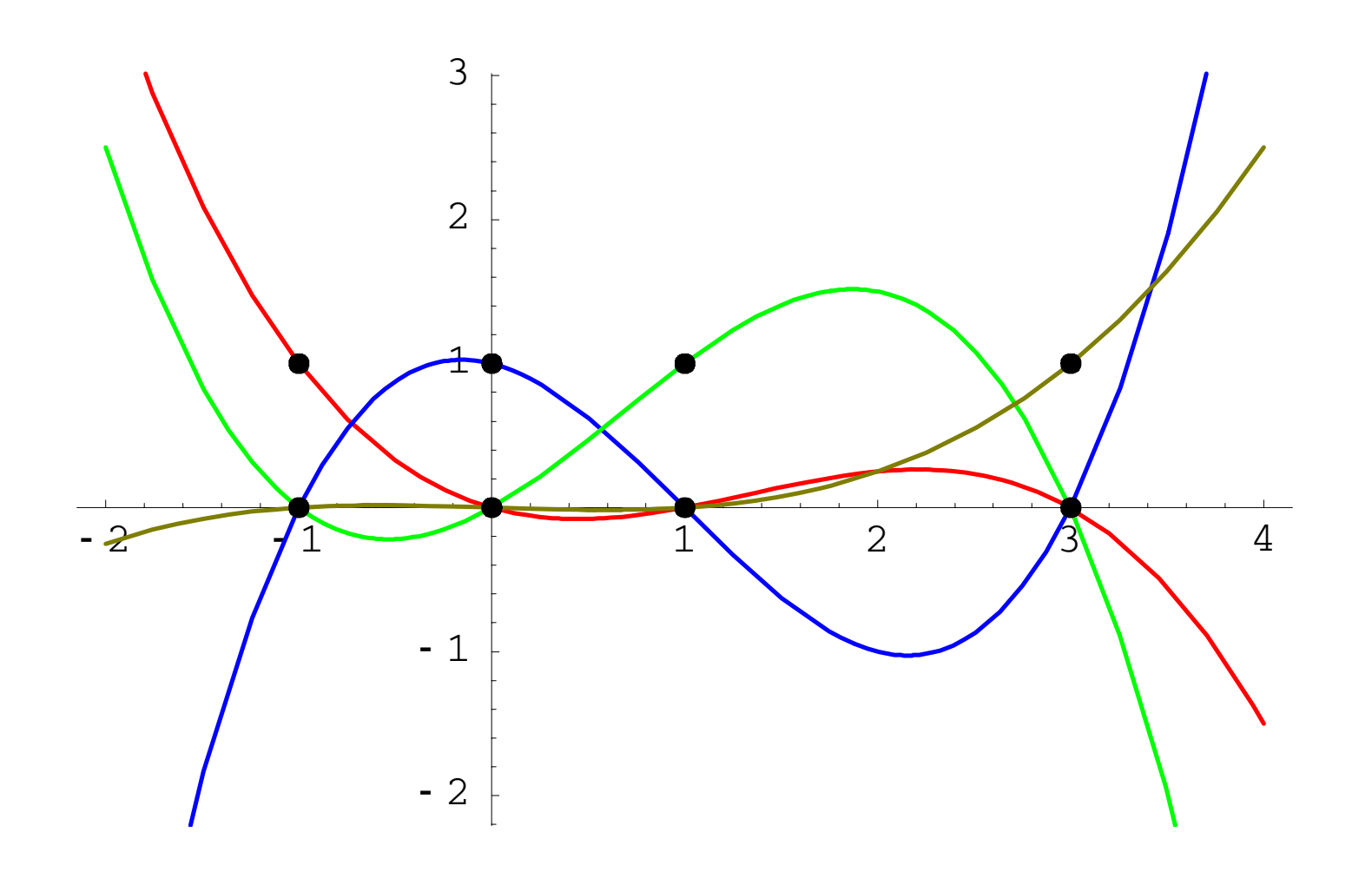

Interpolación 16/90

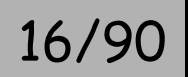

**Ventaja** de la fórmula de Lagrange: Los polinomios fundamentales sólo dependen de los nodos  $\{x^{\vphantom{*}}_0, x^{\vphantom{*}}_1, \ldots, x^{\vphantom{*}}_n\}$ ; varios P.I.P.L. con el mismo conjunto de abscisas comparten los mismos polinomios fundamentales.

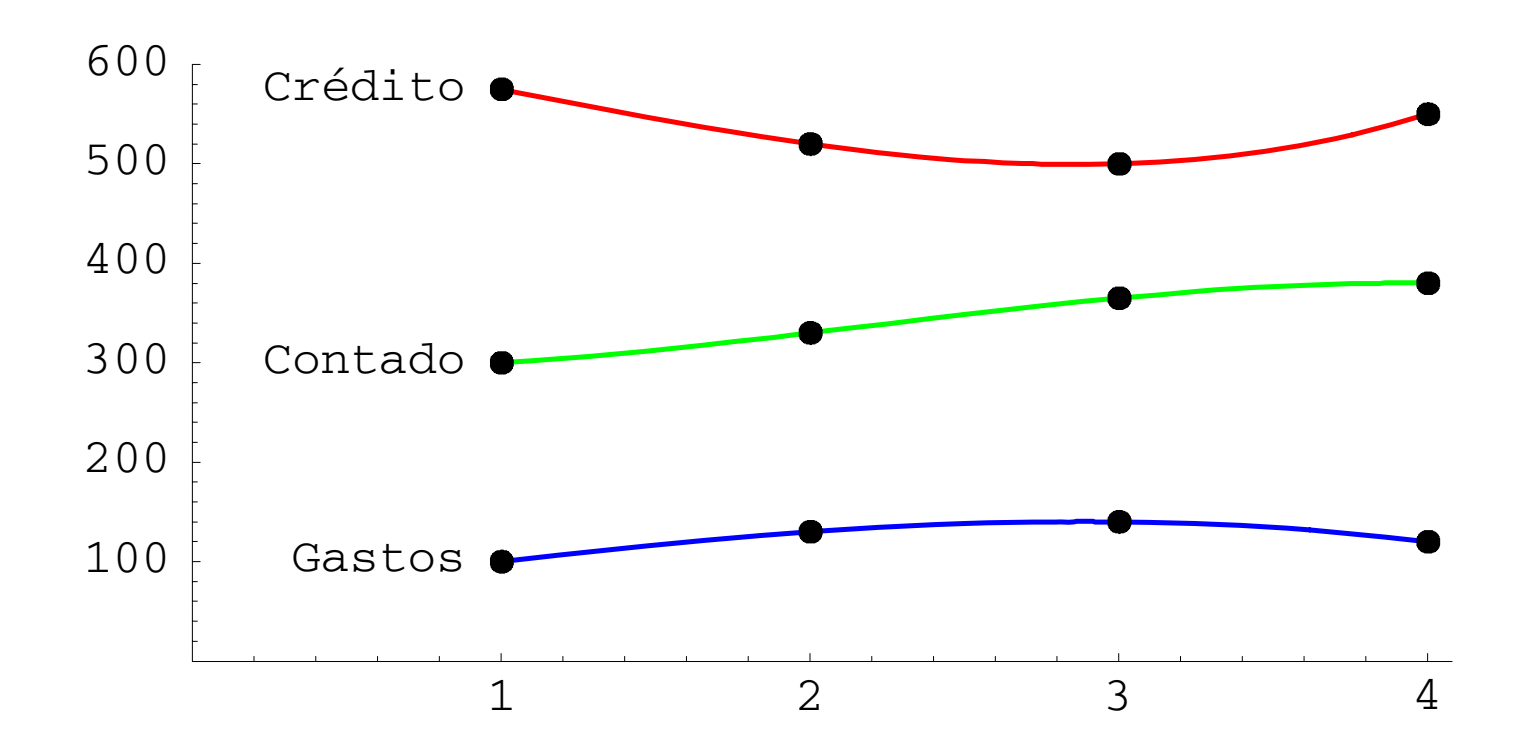

**Inconveniente** de la fórmula de Lagrange: Si se añade nueva información (un nuevo punto), hay que reconstruir casi todo.

## **FÓRMULA DE NEWTON**

Interpolación 18/90

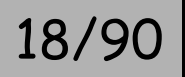

**Objetivo:** construir el pol. de interp. *p* ( *x* ) gradualmente, partiendo de un solo dato  $(x_{0}, y_{0})$  e ir añadiendo datos progresivamente.

$$
p_0 \in \mathcal{P}_0 : \text{polin. que interpola en } \{x_0\},
$$
  
\n
$$
p_1 \in \mathcal{P}_1 : \text{polin. que interpola en } \{x_0, x_1\},
$$
  
\n
$$
p_2 \in \mathcal{P}_2 : \text{polin. que interpola en } \{x_0, x_1, x_2\},
$$
  
\n
$$
\vdots
$$
  
\n
$$
p_n = p \in \mathcal{P}_n : \text{polin. que interpola en } \{x_0, x_1, \dots, x_n\}.
$$

Se trata de obtener  $\,p_{_k}\,$  conocido  $\,p_{_{k-1}},\,k=1,...,n$  .

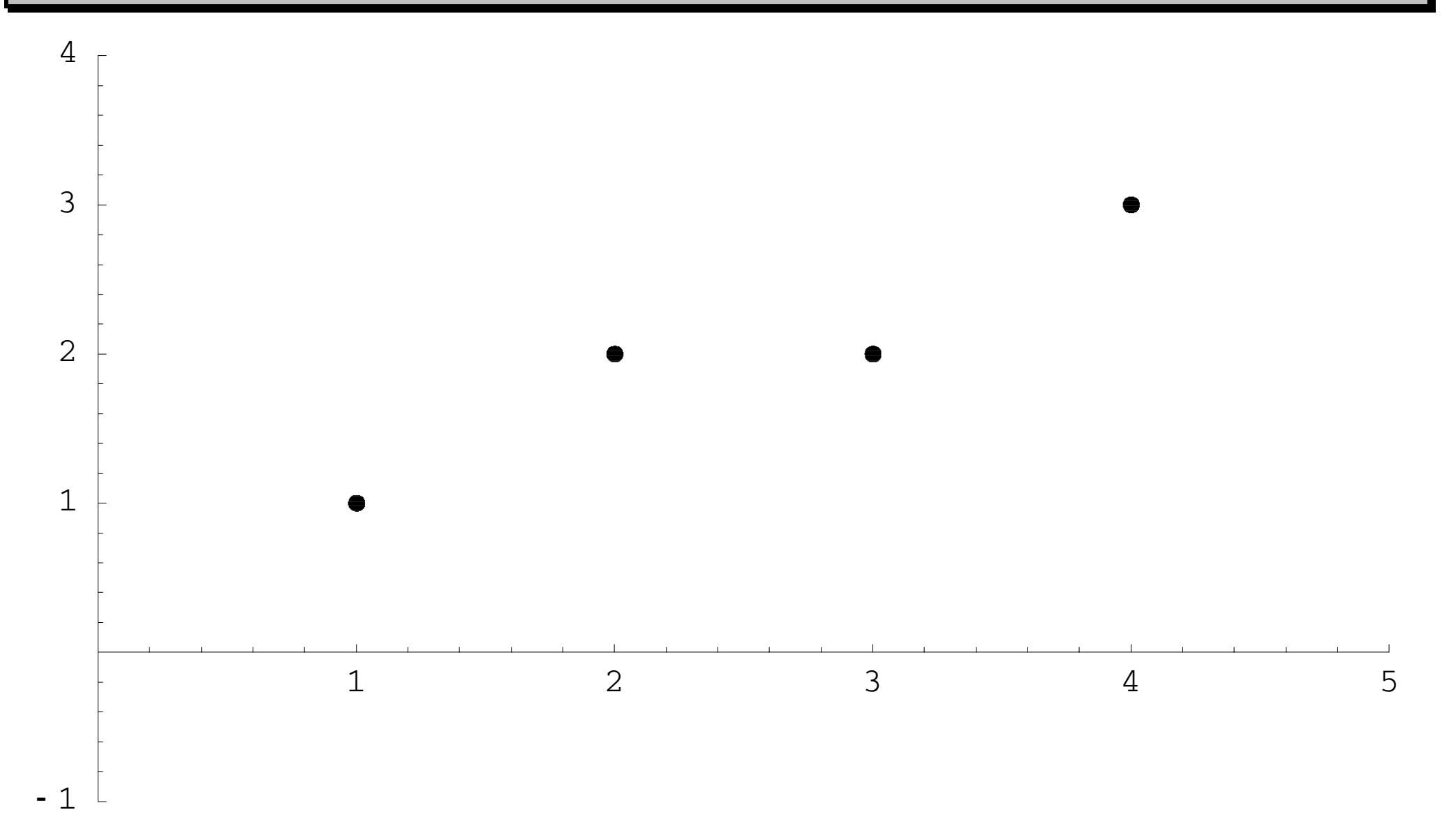

Interpolación 20/90

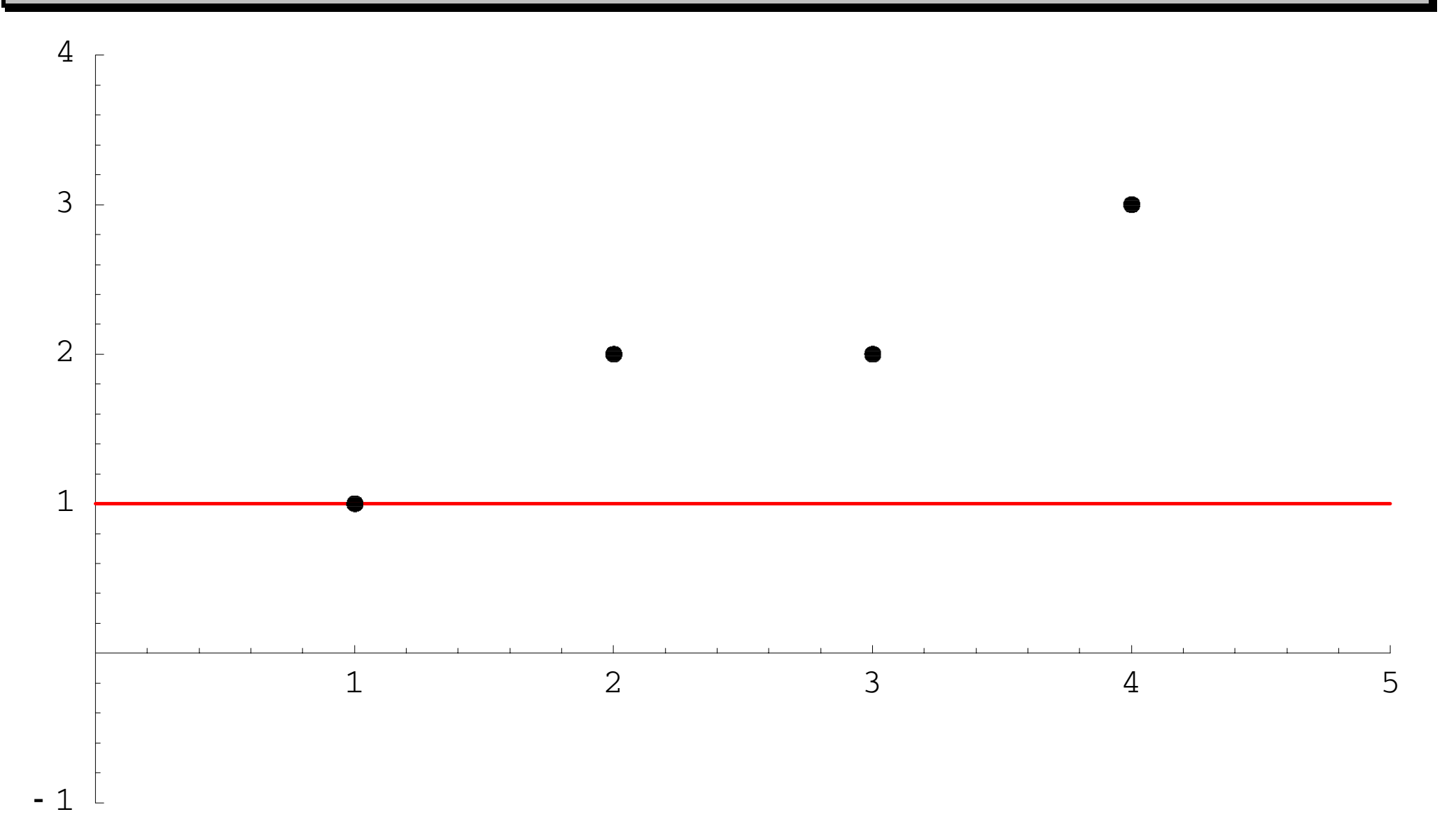

Interpolación 21/90

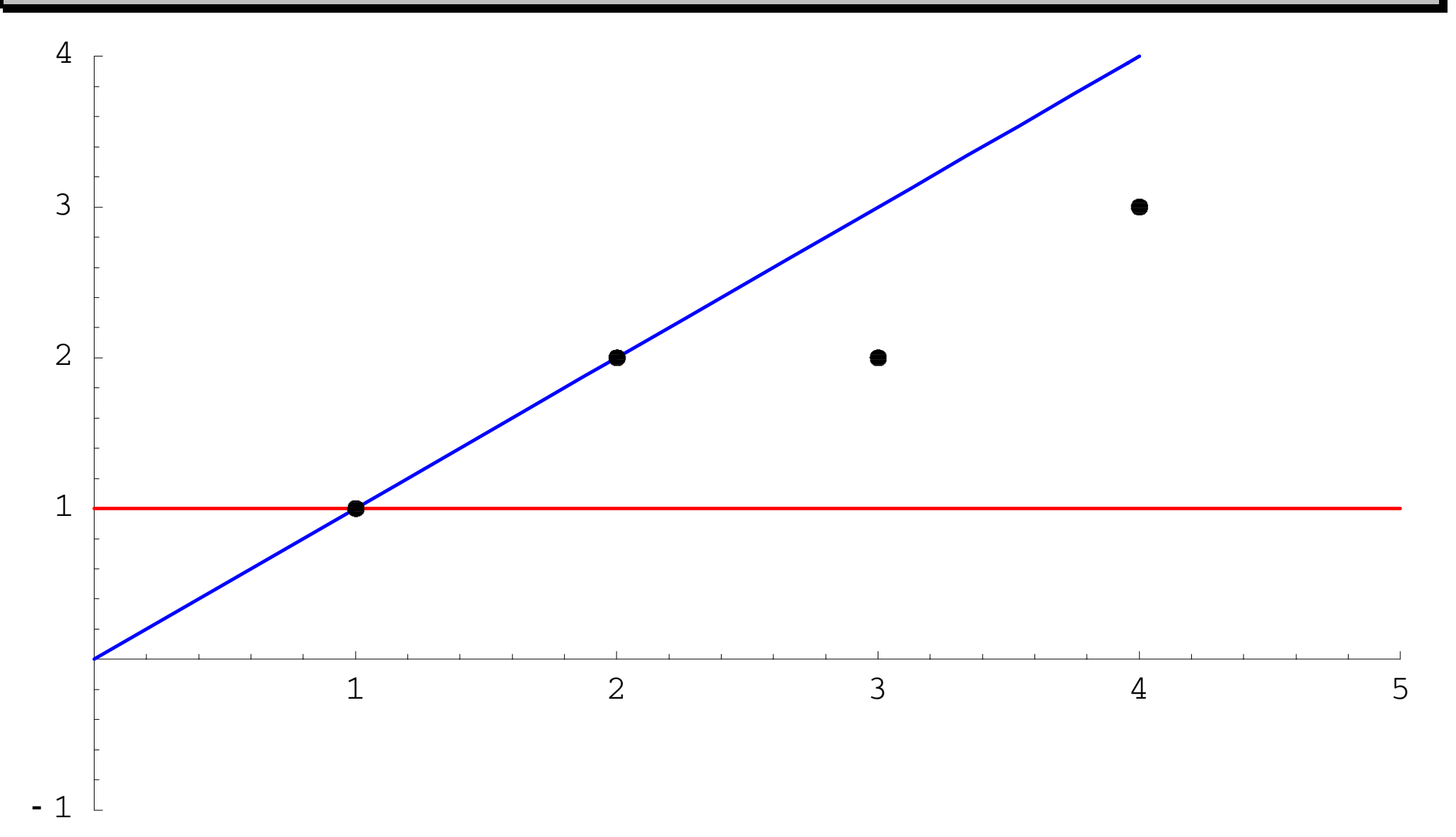

Interpolación 22/90

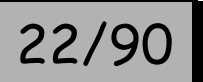

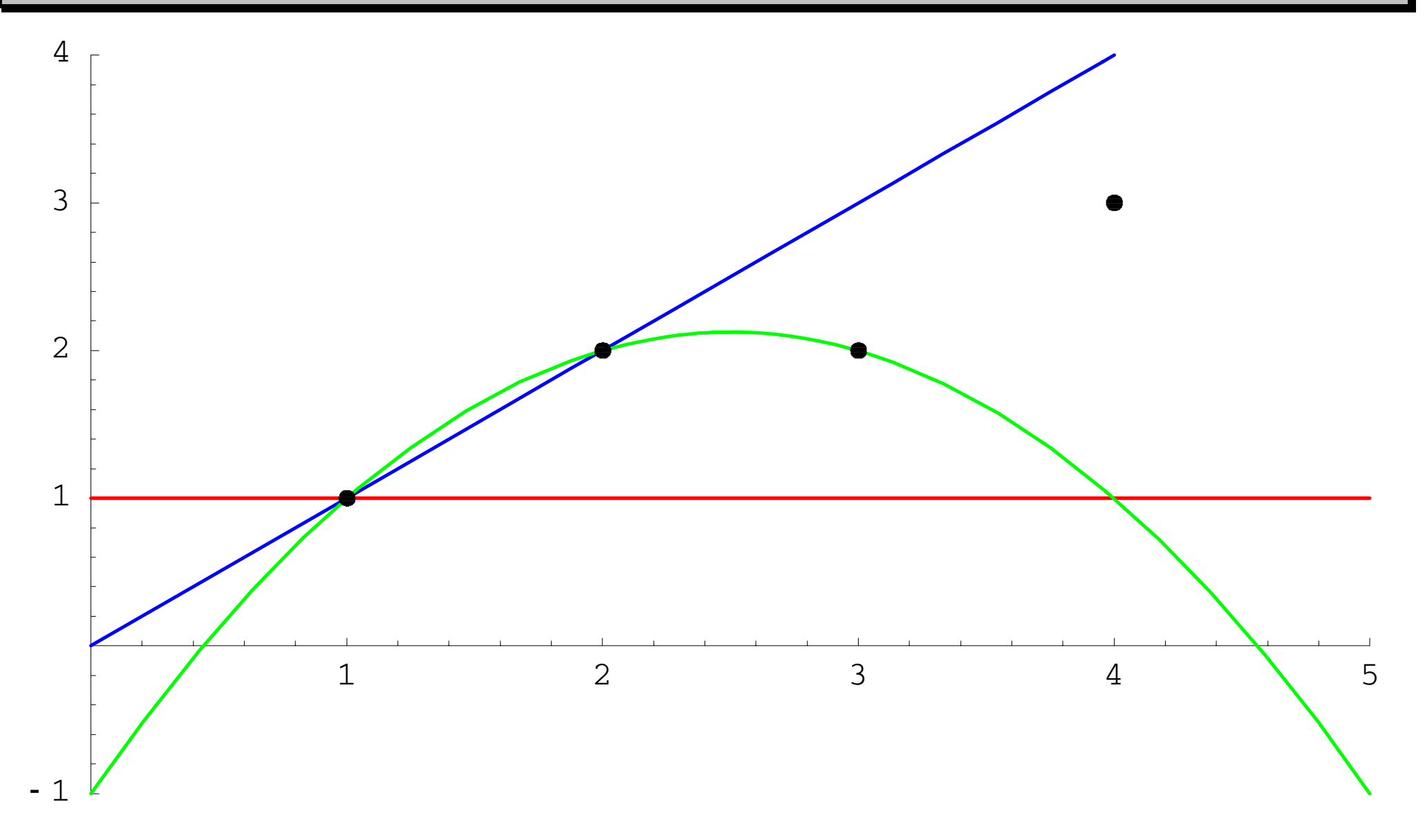

Interpolación 23/90

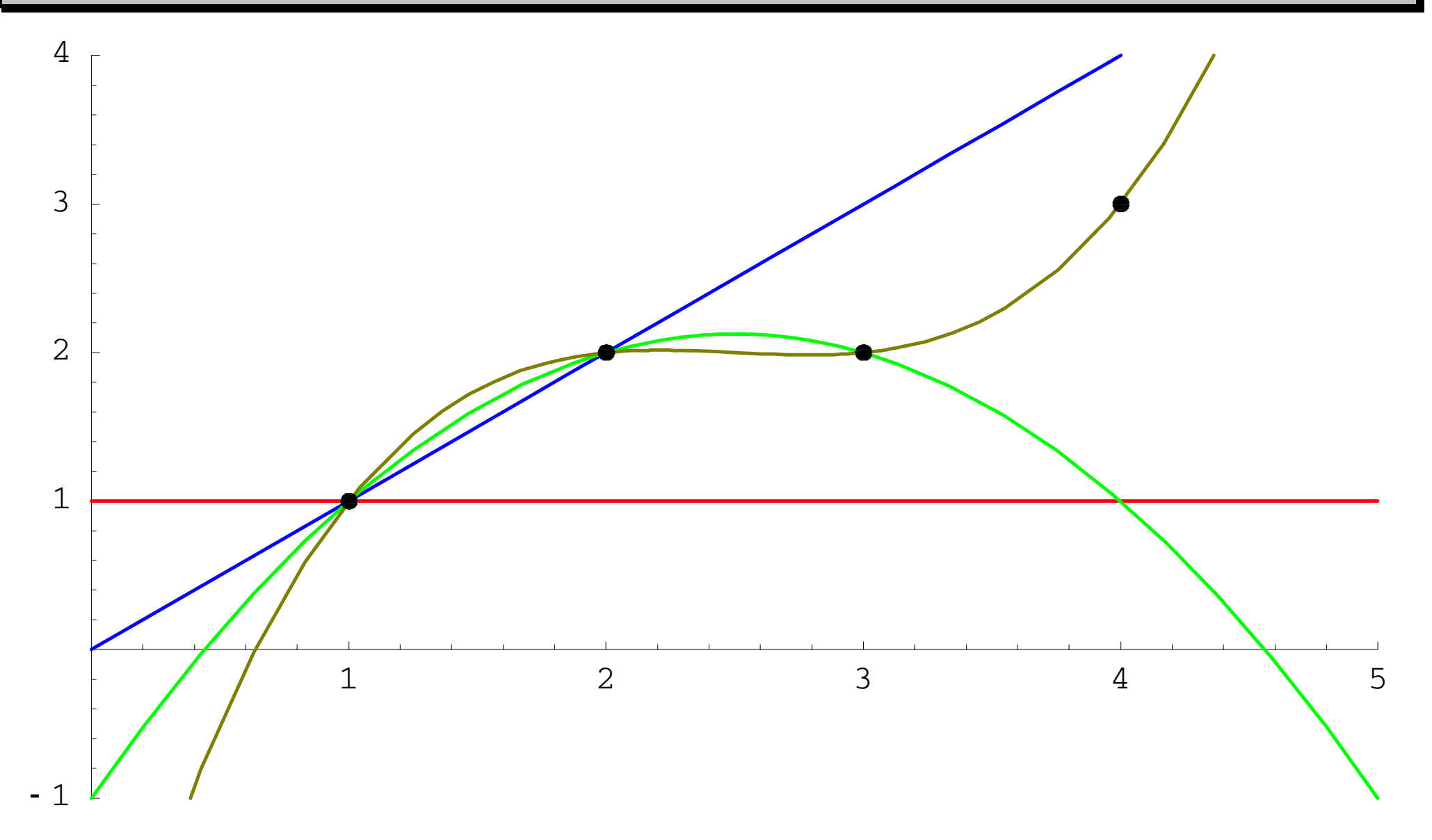

Interpolación 24/90

#### **Construcción progresiva**

- $p_0(x) = y_0 \in \mathcal{D}_0^{\infty}$  interpola en  $x_0$  (cumple  $p_0(x_0) = y_0$ ).
- $p_1(x) \in \mathcal{P}_1$  interpola en  $\{x_0, x_1\}$ ;  $q_1 = p_1 p_0 \in \mathcal{P}_1$  se anula en  $x_0$  $\Rightarrow$   $q_1(x) = A_1(x - x_0)$ , con  $A_1$  adecuado para que

$$
p_1(x_1) = p_0(x_1) + q_1(x_1) = y_1 \Rightarrow A_1 = \frac{y_1 - p_0(x_1)}{x_1 - x_0}.
$$

- $p_2 = p_1 + q_2 \in \mathscr{P}_2$  interpola en  $x_0, x_1, x_2; q_2 \in \mathscr{P}_2$  se anula en  $x_0$  y  $x_1$  $\Rightarrow$   $q_2(x) = A_2(x - x_0)(x - x_1)$  con  $A_2$  adecuado para que  $(x_2 - x_0)(x_2 - x_1)$  $(x, )$  $(x_2) = p_1(x_2) + q_2(x_2)$ 2  $\lambda_0 \wedge \lambda_2$   $\lambda_1$ 2  $P_1 \vee Q_2$  $2(x_2) - p_1(x_2) + q_2(x_2) - y_2 \rightarrow 12 \tag{ }x_2 - x_0(x_2) - x_1$  $p_2(x_2) = p_1(x_2) + q_2(x_2) = y_2 \implies A_2 = \frac{y_2 - p_1(x_2)}{y_2 - p_2(x_2)}$  $- \lambda_0 \mu \lambda_2 = p_1(x_2) + q_2(x_2) = y_2 \implies A_2 = \frac{y_2 - p_1(x_2)}{p_2}.$
- $\bullet$  en general  $\overline{p}_k = \overline{p}_{k-1} + \overline{q}_k \in \mathcal{R}$ ,  $\overline{q}_k$  se anula en  $x_0, \ldots, x_{k-1}$  $\Rightarrow$   $q_k(x) = A_k(x - x_0) \cdots (x - x_{k-1})$  $=$   $A_k$  $\lambda$ <sub>0</sub>  $q_k(x) = A_k(x - x_0) \cdots (x - x_{k-1})$  con  $(x_k - x_0) \cdots (x_k - x_{k-1})$  $(x_{\iota})$  $0$   $\mathcal{N}_k$   $\mathcal{N}_{k-1}$ 1 −  $-\lambda_0$   $\cdots$   $\lambda_k$   $=\frac{y_k - y_k}{\sqrt{y_k - y_k}}$  $k \sim 0$ <sup>*k*</sup>  $\sqrt{k} \sim k$  $k = \frac{y_k - p_{k-1}(x_k)}{(x_k - x_0) \cdots (x_k - x_k)}$  $A_k = \frac{y_k - p_{k-1}(x_k)}{y_k - p_{k-1}(x_k)}$ . . .

Interpolación 25/90

.

Conviniendo  $A^{\vphantom{\dagger}}_0 = {\color{black} y^{\vphantom{\dagger}}_0}$  se tiene

$$
p(x) = p_n(x) = A_0 + A_1(x - x_0) + A_2(x - x_0)(x - x_1)
$$
  
+ ... +  $A_n(x - x_0) \cdots (x - x_{n-1})$ 

es decir

$$
p(x) = \sum_{k=0}^{n} A_k \prod_{i=0}^{k-1} (x - x_i),
$$

que es la *fórmula de Newton* (preliminar).

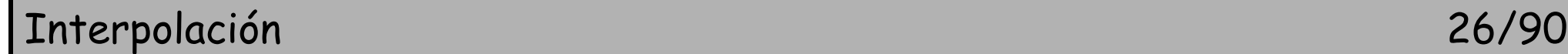

**Ejemplo:** 
$$
\begin{array}{c|cc} x & -1 & 0 & 1 & 3 \\ \hline y & 0 & 1 & -2 & 4 \end{array}
$$
;  $A_0 = y_0 = 0 \Rightarrow p_0(x) = 0$ ;

$$
A_1 = \frac{y_1 - p_0(x_1)}{x_1 - x_0} = \frac{1 - 0}{0 + 1} = 1 \Rightarrow p_1(x) = 0 + 1(x + 1) = x + 1;
$$

$$
A_2 = \frac{y_2 - p_1(x_2)}{(x_2 - x_0)(x_2 - x_1)} = \frac{-2 - 2}{(1 + 1)(1 - 0)} = -2 \implies
$$
  
\n
$$
p_2(x) = p_1(x) - 2(x + 1)(x - 0) = (x + 1) - 2(x + 1)x;
$$

$$
A_3 = \frac{y_3 - p_2(x_3)}{(x_3 - x_0)(x_3 - x_1)(x_3 - x_2)} = \frac{4 + 20}{4 \cdot 3 \cdot 2} = 1 \Rightarrow
$$
  
\n
$$
p_3(x) = p_2(x) + 1(x + 1)x(x - 1)
$$
  
\n
$$
= x^3 - 2x^2 - 2x + 1.
$$

Interpolación 27/90

Diferencias divididas

## ${\sf Notación:} \; A_{_k} = f[x_0, \dots, x_{_k}]$  <mark>diferencia dividida</mark> de  $f$  en  $x_0, \dots, x_{_k}.$

**Fórmula de Newton**: (definitiva)

$$
p(x) = \sum_{k=0}^{n} f[x_0, \dots, x_k] \prod_{i=0}^{k-1} (x - x_i).
$$

**Propiedad de las diferencias divididas:**

$$
f[x_0,...,x_n] = \sum_{k=0}^n \frac{f(x_k)}{\prod_{\substack{i=0 \ i \neq k}}^n (x_k - x_i)}.
$$

**Consecuencia:**  $f[x_0, \ldots, x_n]$  es simétrica respecto de  $x_0, \ldots, x_n$ .

**Demostración:** identificando coef. de gr. *<sup>n</sup>* en las fórmulas de Lagrange y Newton:

$$
p(x) = \sum_{k=0}^{n} f[x_0, \dots, x_k] \prod_{i=0}^{k-1} (x - x_i) = \sum_{j=0}^{n} y_j \prod_{\substack{i=0 \ i \neq j}}^{n} \frac{x - x_i}{x_j - x_i}.
$$

**Interpolación 29/900 a contra la contra de la contra la contra de la contra de la contra de la contra de la co** 

**Propiedad de las diferencias divididas:**

$$
f[x_0,...,x_n] = \frac{f[x_1,...,x_n] - f[x_0,...,x_{n-1}]}{x_n - x_0}.
$$

**Demostración:** identificando coef. de gr. *n* −1 en las fórmulas de Newton directa e inversa de gr. *n*:

$$
p(x) = \sum_{k=0}^{n} f[x_0, \dots, x_k] \prod_{i=0}^{k-1} (x - x_i) = \sum_{k=0}^{n} f[x_n, \dots, x_{n-k}] \prod_{i=k+1}^{n} (x - x_i)
$$
  

$$
f[x_0, \dots, x_{n-1}] - f[x_0, \dots, x_n] \sum_{i=0}^{n-1} x_i = f[x_n, \dots, x_1] - f[x_0, \dots, x_n] \sum_{i=1}^{n} x_i.
$$

Interpolación 30/9

Diferencias divididas

#### Tabla de diferencias divididas

$$
x_{0} \t\t f[x_{0}] = y_{0}
$$
  
\n
$$
x_{1} \t\t f[x_{1}] = y_{1}
$$
  
\n
$$
f[x_{1}x_{2}] = y_{1}
$$
  
\n
$$
f[x_{1}, x_{2}] \t\t f[x_{0}, x_{1}, x_{2}]
$$
  
\n
$$
\vdots \t\t f[x_{0},...,x_{n}]
$$
  
\n
$$
\vdots \t\t f[x_{n-1},x_{n}]
$$
  
\n
$$
x_{n} \t\t f[x_{n}] = y_{n}
$$
  
\n
$$
f[x_{n-1}, x_{n}]
$$

Interpolación 31/90

Diferencias divididas

**Ejemplo:** 
$$
\frac{x}{y} \begin{vmatrix} -1 & 0 & 1 & 3 \\ 0 & 1 & -2 & 4 \end{vmatrix}
$$

3 4312231012110−−

$$
p(x) = 0 + 1(x + 1) - 2(x + 1)x + 1(x + 1)x(x - 1).
$$

Interpolación 32/90

El error de interpolación

## **EL ERROR DE INTERPOLACIÓN EN EL P.I.P.L.**

Interpolación 33/90

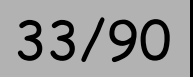

Sean  $z_i = f(x_i)$  los datos de un P.I.P.L., provenientes de una función  $f(x)$ .

**Definición:** Error de interpolación  $E(x) = f(x) - p(x)$ .

**Teorema:** 
$$
E(x) = f[x_0, x_1, ..., x_n, x] \Pi(x)
$$
, donde  $\Pi(x) = \prod_{i=0}^{n} (x - x_i)$ .

**Demostración:** Ampliando la fórmula de Newton con  $x_{n+1}$  se tiene

$$
f[x_0,...,x_{n+1}] = \frac{y_{n+1} - p(x_{n+1})}{\prod_{i=0}^{n} (x_{n+1} - x_i)} \Rightarrow f[x_0,...,x_{n+1}] \Pi(x_{n+1}) = E(x_{n+1}),
$$

válido  $\forall x_{n+1}^{\phantom{\dag}}$ .

**Teorema:** Sea  $f \in \mathcal{C}^n[a,b]$  y  $x_0,...,x_n \in [a,b]$ . Entonces  $\exists \xi \in [a,b]$  tal que  $(n)$ 0  $f[x_0, \ldots, x_n] = \frac{f^{(n)}(\xi)}{n!}.$ 

:<br>:

**Demostración:**  $E(x) \in \mathcal{C}^n[a,b]$  y se anula en  $x_0,...,x_n \to n+1$  veces;

aplicando el T. de Rolle  $E'(x) \in \mathcal{C}^{n-1}[a,b]$  se anula *n* veces;

 $\Rightarrow E^{(n)}(x) \in \mathcal{C}^{0}[a,b]$  se anula 1 vez.

**Consecuencia:** Si  $f \in \mathcal{C}^{n+1}[a,b]$  entonces  $E(x) = \frac{f^{(n+1)}(\xi)}{(n+1)!} \Pi(x).$ 

Interpolación 35/90

Interpolación por recurrencia

## **INTERPOLACIÓN POR RECURRENCIA**

Interpolación 36/90

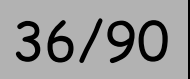
**Interpolación por recurrencia:** 

 $\forall C \subset \{x_0, x_1, \ldots, x_n\}$ , sea  $p_C(x)$  el interpolante en los puntos de C.

**Teorema (Lema de Aitken):** Sean  $x_i, x_j \notin C$ . Entonces *i j*  $\iint P C \cup \{x_i\}$   $\vee$   $\infty$   $\infty$   $\vee$   $\vee$   $\infty$   $\vee$   $\vee$   $\vee$   $\vee$   $\vee$   $\vee$   $\vee$   $\vee$   $\vee$   $\vee$   $\vee$   $\vee$   $\vee$   $\vee$   $\vee$   $\vee$   $\vee$   $\vee$   $\vee$   $\vee$   $\vee$   $\vee$   $\vee$   $\vee$   $\vee$   $\vee$   $\vee$   $\vee$   $C \cup \{x_i, x_j\}$   $\left(\infty\right)$  –  $x_i - x_j$  $x - x_i p_{C \cup \{x_i\}}(x) - (x - x_i) p_{C \cup \{x_i\}}(x)$  $p_{\text{cl}(x_i, x_j)}(x) = \frac{1}{x_i - y_i}$ *i*  $\chi$ <sub>*i*</sub> −  $\chi$ <sub>*i*</sub> −  $-\lambda$ ;  $\mu_{C\Box_{L\infty}}$   $(\lambda)$   $=$   $(\lambda)$   $=$ =  $(x-x_i)p_{C|X} (x) - (x-x_i)p_{C|X} (x)$  $(x_{i},x_{j})$  $(x) = \frac{(x-x_{j})PC\cup\{x_{i}\}}{(x-x_{i})PC\cup\{x_{j}\}}$  $\bigcup_{x_i} \setminus \mathcal{N}$   $\setminus \mathcal{N}$   $\mathcal{N}_i$   $\mathcal{N}_C$  $\bigcup \{x_i, x_j\}$   $\setminus \mathcal{N}$   $\bigcap$ 

**Demostración:** basta comprobar.

**Principal aplicación:** evaluación del interpolante sin construirlo.

# Interpolación por recurrencia

#### **Método de Neville:**

$$
x - x_0
$$
\n
$$
x - x_1
$$
\n
$$
p_{\{x_0\}}(x) = y_0
$$
\n
$$
x - x_1
$$
\n
$$
p_{\{x_1\}}(x) = y_1
$$
\n
$$
p_{\{x_1, x_2\}}(x)
$$
\n
$$
p_{\{x_0, x_1, x_2\}}(x)
$$
\n
$$
x - x_2
$$
\n
$$
\vdots
$$
\n
$$
p_{\{x_2\}}(x) = y_2
$$
\n
$$
\vdots
$$
\n
$$
\vdots
$$
\n
$$
p_{\{x_{n+1}, x_n\}}(x)
$$
\n
$$
p_{\{x_{n-1}, x_n\}}(x)
$$
\n
$$
p_{\{x_{n-1}, x_n\}}(x)
$$

Interpolación 38/90

Interpolación por recurrencia

**Ejemplo del método de Neville:** 
$$
\frac{x}{y}
$$
  $\begin{array}{|l|l|} 1 & 0 & 1 & 3 \\ \hline 0 & 1 & -2 & 4 \end{array}$  en  $x = 2$ 

$$
\begin{array}{c|cccc}\n3 & 0 & & & \\
2 & 1 & -9 & & \\
 & -5 & -1 & & \\
 & -1 & 4 & & \\
\end{array}
$$

Interpolación 39/90

## Interpolación por recurrencia

#### **Método de Aitken:**

$$
x - x_0
$$
  
\n
$$
x - x_1
$$
  
\n
$$
x - x_2
$$
  
\n
$$
\vdots
$$
  
\n
$$
p_{\{x_0\}}(x) = y_1
$$
  
\n
$$
p_{\{x_0, x_1\}}(x)
$$
  
\n
$$
\vdots
$$
  
\n
$$
p_{\{x_0, x_1\}}(x)
$$
  
\n
$$
p_{\{x_0, x_2\}}(x)
$$
  
\n
$$
p_{\{x_0, x_1, x_2\}}(x)
$$
  
\n
$$
\vdots
$$
  
\n
$$
x - x_n
$$
  
\n
$$
p_{\{x_n\}}(x) = y_n
$$
  
\n
$$
p_{\{x_0, x_n\}}(x)
$$
  
\n
$$
p_{\{x_0, x_1, x_n\}}(x)
$$
  
\n
$$
\vdots
$$
  
\n
$$
p_{\{x_0, x_1, x_n\}}(x)
$$
  
\n
$$
\vdots
$$
  
\n
$$
p_{\{x_0, x_1, x_n\}}(x)
$$
  
\n
$$
\vdots
$$
  
\n
$$
p_{\{x_0, x_1, x_n\}}(x)
$$

#### **Ejemplo del método de Aitken:**

$$
\begin{array}{c|cc}\n3 & 0 \\
2 & 1 & 3 \\
-2 & -3 & -9 \\
-1 & 4 & 3 & 3 \\
-3 & 3 & -3\n\end{array} \Rightarrow p(2) = -3
$$

Interpolación **40/9** 

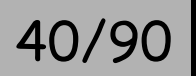

Resumen de soluciones para el P.I.P.L.

## **RESUMEN DE SOLUCIONES PARA EL P.I.P.L.**

Interpolación 41/90

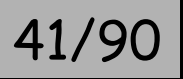

Resumen de soluciones para el P.I.P.L.

 $\textsf{Con} \textsf{ la base} \textsf{ canónica } \{1, x, x^2, \ldots, x^n\}$ 

Solución: (sistema de ecuaciones lineales)  $p(x) = \sum_{i=0}^{n}$ =  $\sum_{i=1}^{n} a_i$ *j*  $p(x) = \sum a_j x_j$ 0

Con la base de **Lagrange**  $\{\ell_{_{0}},\ell_{_{1}},...,\ell_{_{n}}\}$ Solución: fórmula de Lagrange  $p(x) = \sum_{i=0}^{n}$ = *n j*  $p(x) = \sum y_j \ell_j(x)$ 0 $(x) = \sum y_i \ell_i(x)$ 

Con base de Newton 
$$
\{1, (x - x_0), (x - x_0)(x - x_1), \ldots, (x - x_0) \cdots (x - x_{n-1})\}
$$

Solución: fórmula de Newton

$$
p(x) = \sum_{k=0}^{n} f[x_0, \dots, x_k] \prod_{i=0}^{k-1} (x - x_i).
$$

Interpolación

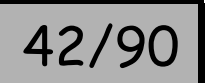

Evaluación de polinomios

# **EVALUACIÓN DE POLINOMIOS**

Interpolación 43/90

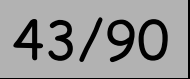

## Evaluación de polinomios

Para evaluar  $p(x) = a_n x^n + a_{n-1} x^{n-1} + \cdots + a_1 x + a_0$  se requieren:

$$
\frac{n(n-1)}{2}
$$
 multiplications para potencias

$$
n
$$
 multiplications por coefficients

*n*sumas de monomios

$$
\frac{n^2 + 3n}{2}
$$
 operations

...y los errores de redondeo se amplifican.

Expresión equivalente:

$$
p(x) = a_0 + x(a_1 + x(a_2 + x(\cdots(a_{n-1} + x(a_n)\cdots))).
$$

Algoritmo de Horner para evaluar  $p(x)$  en el punto  $x = r$ :

```
s = a \lfloor \lfloor n \rfloor \rfloor;
For[i=n-1, i>=0, i--, s = s*r+a[[i]]];
```
Algoritmo de Horner para la fórmula de Newton

$$
p(x) = A_0 + (x - x_0)(A_1 + (x - x_1)(\cdots(A_{n-1} + (x - x_{n-1})(A_n)\cdots)))
$$

```
s = A[\lceil n \rceil];For[i=n-1, i>=0, i--, s = s*(r-x[[i]]) + A[[i]]] ;
```
Interpolación 45/90

Otros Problemas de Interpolación

# **OTROS PROBLEMAS DE INTERPOLACIÓN**

Interpolación 46/90

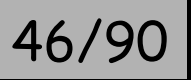

#### Problema de Interpolación de Taylor

Obténgase  $p \in \mathcal{P}$  conocidos los valores de  $p(a), p'(a), p''(a), ..., p^{(n)}(a)$  $a'$ <sub>1</sub>,  $p''$ <sub>2</sub>, ...,  $p^{(n)}$ <sub>(a)</sub>.

**Solución 1**: Con la base canónica  $\{1, x, x^2, \ldots, x^n\}$  resulta el sistema triangular superior:

$$
\begin{pmatrix} 1 & a & a^2 & \cdots & a^n \\ 0 & 1 & 2a & \cdots & na^{n-1} \\ \vdots & \vdots & \vdots & \ddots & \vdots \\ 0 & 0 & 0 & \cdots & n! \end{pmatrix} \begin{pmatrix} p(a) \\ p'(a) \\ \vdots \\ p^{(n)}(a) \end{pmatrix}
$$

Solución: el desarrollo polinomial de Taylor.

**Solución 2**: Con la base de Newton  $\{1, (x - a), (x - a)^2, \ldots, (x - a)^n\}$ resulta el sistema diagonal:

$$
\begin{pmatrix}\n0! & 0 & \cdots & 0 & p(a) \\
0 & 1! & \cdots & 0 & p'(a) \\
\vdots & \vdots & \ddots & \vdots & \vdots \\
0 & 0 & \cdots & n! & p^{(n)}(a)\n\end{pmatrix}
$$

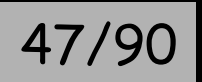

#### Problema de Interpolación de Hermite clásico

Obténgase  $p \in \mathscr{P}_{2n+1}$  conocidos los valores de  $p(x_0), p'(x_0), p(x_1), p'(x_1), \ldots, p(x_n), p'(x_n).$ 

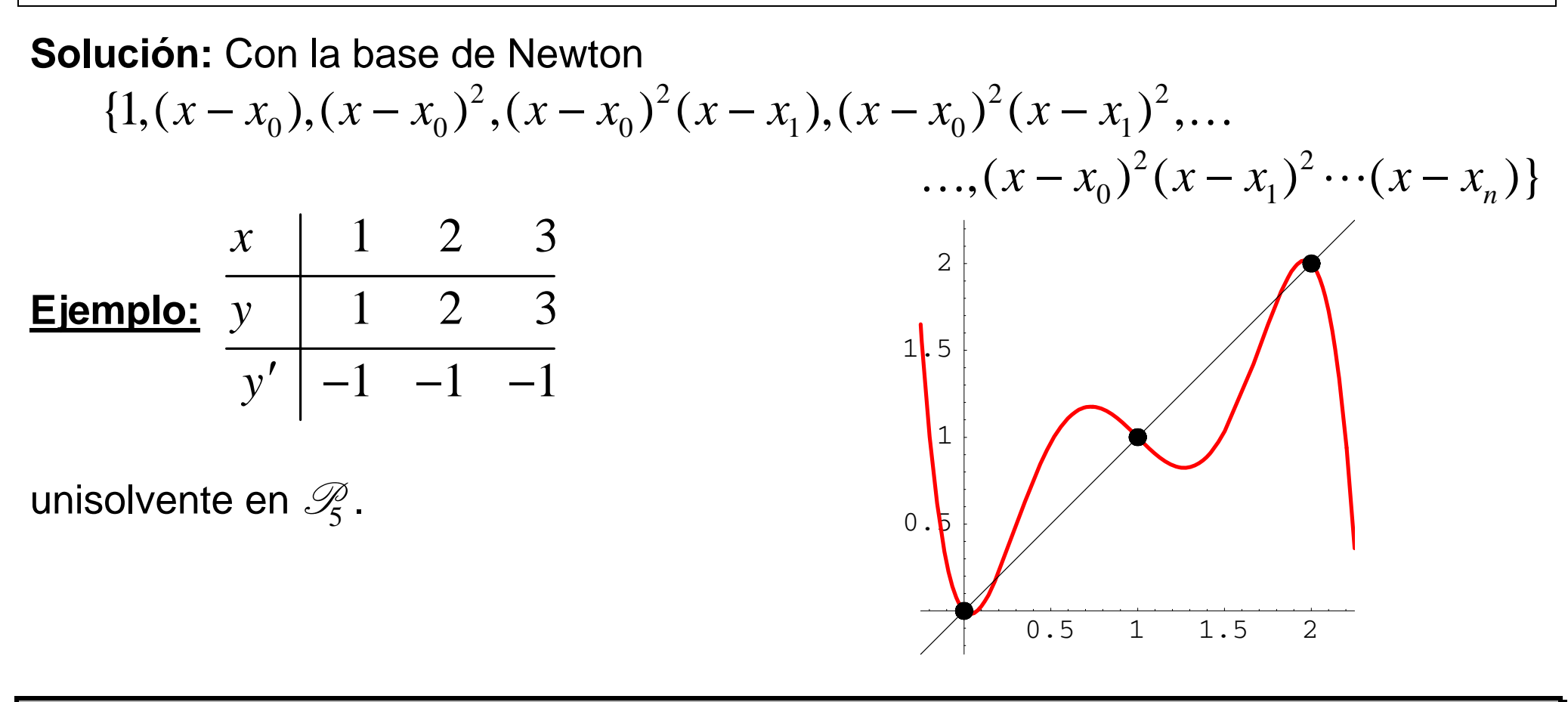

Interpolación 48/90

## Otros Problemas de Interpolación

#### **Enfoque de Langrange en el caso polinomial con datos tipo Hermite clásico:**

Datos:  $z_0, z_1, \ldots, z_n, z_0', z_1', \ldots, z_n'$ ; espacio interpolador:  $V=\mathscr{D}_{2n+1}$ .

Base de Lagrange:  $\{A^{}_0, A^{}_1, \dots, A^{}_n, B^{}_0, B^{}_1, \dots, B^{}_n\}$  cumpliendo

$$
A_j(x_i) = \delta_{ij}, \quad A'_j(x_i) = 0,
$$
  
\n $B_j(x_i) = 0, \quad B'_j(x_i) = \delta_{ij}.$ 

Sean 0  $(x)$  $f(x) = \prod_{k=1}^{n} \frac{x - x_k}{x - x_k}$  $\begin{cases} k=0 \lambda_j \neq k \\ k \neq j \end{cases}$  $(x) = \prod_{x} \frac{x - x}{x}$  $\overline{a}$   $\overline{x}$ <sub>i</sub>  $\overline{x}$ ≠  $=\prod_{k=0}^{\infty}\frac{x}{x_k}$  $\ell_i(x) = \prod_{i=1}^{\infty} \frac{f(x_i - x_i)}{x_i}$  los polinomios fundamentales del problema clásico;  $\mathcal{L}_{j} = (1 - 2(x - x_{j})\ell'_{j}(x_{j}))\ell^{2}_{j}(x),$  $\mathcal{L}_{i} = (x - x_{i}) \ell_{i}^{2}(x).$  $A_i = (1 - 2(x - x_i))\ell'_i(x_i))\ell_i^2(x_i)$  $B_i = (x - x_i) \ell^2 (x)$ 

Fórmula de Lagrange:  $p(x) = \sum z_j A_j(x) + \sum z'_j B_j(x)$ *j j*  $+\sum z_j B_j(x)$ .

**Ejercicio:** comprobar.

Interpolación

## Otros Problemas de Interpolación

| Diferencia dividida generalizada:                                                                                                    | \n $f \in \mathcal{C}^n[a, b] \quad y \quad x_0 \leq x_1 \leq \cdots \leq x_n;$ \n |
|----------------------------------------------------------------------------------------------------|------------------------------------------------------------------------------------|
| \n $f[x_0, \ldots, x_n] =\n \begin{cases}\n f[x_1, \ldots, x_n] - f[x_0, \ldots, x_{n-1}] & \text{si } x_0 < x_n \\  x_n - x_0 & \text{si } x_0 = x_n\n \end{cases}$ \n |                                                                                    |

**Enfoque de Newton:** cada serie  $\ f(x_i), f'(x_i), \ldots, f^{(k)}(x_i) \ \text{ genera el fragmento}$ 

$$
x_{i} \quad |f[x_{i}] = f(x_{i})
$$
\n
$$
x_{i} \quad |f[x_{i}] = f(x_{i})
$$
\n
$$
f[x_{i}, x_{i}] = f'(x_{i})
$$
\n
$$
f[x_{i}, x_{i}] = f'(x_{i})
$$
\n
$$
x_{i} \quad |f[x_{i}] = f(x_{i})
$$
\n
$$
\vdots \quad \vdots
$$
\n
$$
\vdots \quad \vdots
$$
\n
$$
x_{i} \quad |f[x_{i}] = f(x_{i})
$$
\n
$$
f[x_{i}, x_{i}] = f'(x_{i})
$$
\n
$$
\vdots \quad \vdots
$$
\n
$$
f[x_{i}, x_{i}] = f'(x_{i})
$$

Interpolación 50/90

**Ejemplo:** 
$$
\frac{x}{y} = \frac{1}{1} - \frac{2}{2} = \frac{3}{3}
$$
unisolvente en  $\mathcal{F}_5$ .  
Base: {1, (x-1), (x-1)<sup>2</sup>, (x-1)<sup>2</sup> (x-2), (x-1)<sup>2</sup> (x-2)<sup>2</sup>, (x-1)<sup>2</sup> (x-2)<sup>2</sup> (x-3)}

Tabla de diferencias divididas generalizadas:

$$
\begin{array}{c|cccc}\n1 & 1 & -1 & 2 & -4 \\
1 & 1 & 2 & -4 & 3 \\
2 & -1 & 2 & 2 & -3 \\
3 & 3 & 2 & -4 & -3 \\
3 & 3 & -1 & -2 & -4\n\end{array}
$$

Interpolación 51/9

# **EL PROBLEMA GENERAL DE INTERPOLACIÓN**

Interpolación 52/90

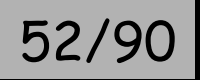

**Definición:** Dado  $V$  espacio vectorial sobre  $\rm R$  , una <mark>forma lineal</mark> sobre  $V$  es  $\cdot$  $L: V \mapsto \mathbf{R}$  verificando

 $L(\alpha f + \beta g) = \alpha L(f) + \beta L(g) \quad \forall \alpha, \beta \in \mathbb{R} \quad \forall f, g \in V$ .

**Ejemplos:** ( $V =$  espacio de funciones  $\mathrm{R} \rightarrow \mathrm{R}$  )  $\hspace{0.1cm}$ 

```
L_5(f) = f'''(0).L_4(f) = | f(x) dx,L_3(f) = f'(-2),L_2(f) = f(x_0),
L_1(f) = f(7),b
          a=
         ∫
```
Interpolación 53/90

#### **Problema General de Interpolación (P.G.I.):**

"Sea *V* un espacio vectorial real de dimensión finita *n*. Dadas las formas lineales  $\{L_{\!1}, L_{\!2}, \ldots, L_{\!n}\}$  sobre  $V$  y los valores reales  $\{z_1, z_2, \ldots, z_n\},$ obténgase  $p \in V$  que verifique  $L_i(p) = z_i, \; i = 1,2, \ldots, n$  ."

**Teorema:** "Sea  $\{v_1, v_2, \ldots, v_n\}$  una base de  $V$  . El P.G.I. es unisolvente si y sólo si el determinante de Gram  $\det(L_i(v_i))$ 

es no nulo."

**Demostración:** Si 
$$
p = \sum_j a_j v_j
$$
, entonces  $\sum_j a_j L_i(v_j) = z_i$ ,  $i = 1, 2, ..., n$  es un

sistema de ecuaciones lineales cuyo determinante es el de Gram.

Interpolación

#### **Casos particulares usuales:**

 $V = \mathcal{P}_n \longrightarrow$  interpolación polinomial  $V = \langle 1, \cos x, \operatorname{sen} x, \cos 2x, \operatorname{sen} 2x, \ldots \rangle \rightarrow$  interpolación trigonométrica

 $L_i(f) = f(x_i) \rightarrow$  datos lagrangianos  $L_{2i}(f) = f(x_i)$ ,  $L_{2i-1}(f) = f'(x_i)$  → datos tipo Hermite clásico  $(i)$  $L_i(f) = f^{(i)}(x_0) \rightarrow$  datos tipo Taylor

#### **Características del P.G.I.:**

- el nº de datos es finito
- las condiciones de interpolación son lineales
- la dimensión del espacio interpolador es igual al nº de datos.

**Construcción de la solución del P.G.I.** 

- Enfoque directo: con el sistema de Gram  $\sum a_j L_i(v_j) = z_i$ *j*  $\sum a_j L_i(v_j) = z_i, i = 1, 2, ..., n$ .
- $\bullet$  Enfoque de Lagrange: sea una base  $\{\ell_1, \ell_2, ..., \ell_n\}$  de  $V$  tal que  $L_{_l}(\ell_{_j})=\delta_{_{lj}};$ entonces  $p = \sum z_j \ell_j$  (fórmula de Lagrange). *j*
- $\bullet$  Enfoque de Newton: sea una base  $\{w_{1}, w_{2}, \ldots, w_{n}\}$  de  $V$  con  $L_{i}(w_{j})$   $=$   $0$   $\forall i$   $<$   $j$ y  $L_j(w_j) ≠ 0$   $\forall j$ ; entonces  $p = \sum a_j w_j$  (fórmula de Newton), donde *j*  $\zeta_1 = \frac{2}{16}$  $_1 ( w_1 )$ *z*  $a_1 = \frac{1}{L_1(w)}$ = , 1 1  $\left( {{w_k}} \right)$ *k*  $k$   $\left\lfloor \frac{L}{L} \right\rfloor$   $\left\lfloor \frac{L}{L} \right\rfloor$   $\left\lfloor \frac{L}{L} \right\rfloor$ *j k k k* $z_{\iota}$  -  $L_{\iota}$  |  $\sum a_{\iota}w$  $a_k = \frac{a_k}{L_k(w)}$ − =  $\begin{pmatrix} k-1 \\ 1 \end{pmatrix}$  $z_k - L_k \left( \sum_{j=1}^k a_j w_j \right)$ ∑  $k = 2, \ldots, n$ .

**Ejercicio:** Comprobar todo.

Interpolación 56/9

# **INTERPOLACIÓN MEDIANTE FUNCIONES SPLINE**

Interpolación 57/90

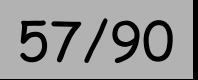

Los polinomios de alto grado interpolación adoptan comportamientos anómalos.

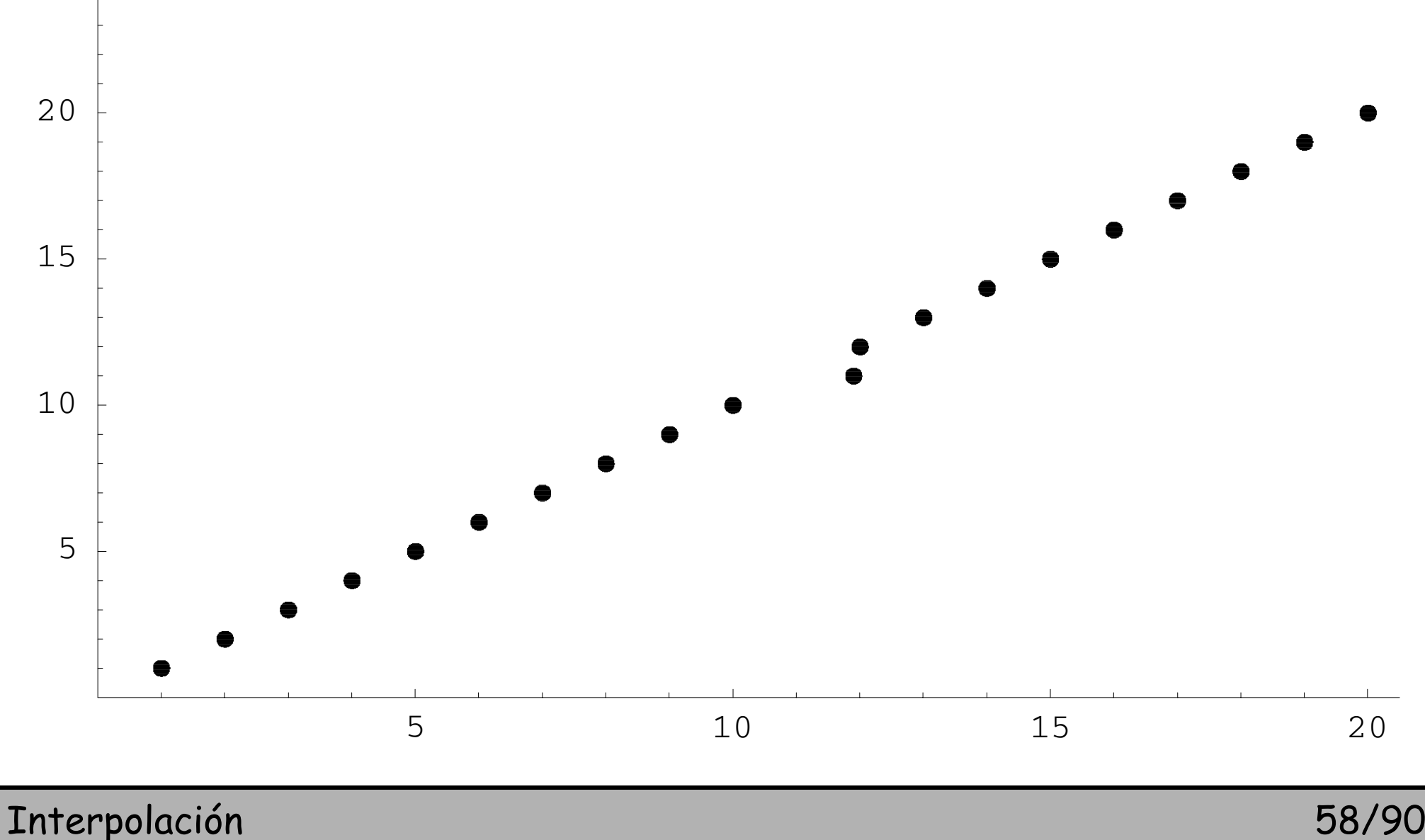

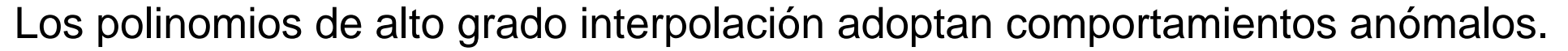

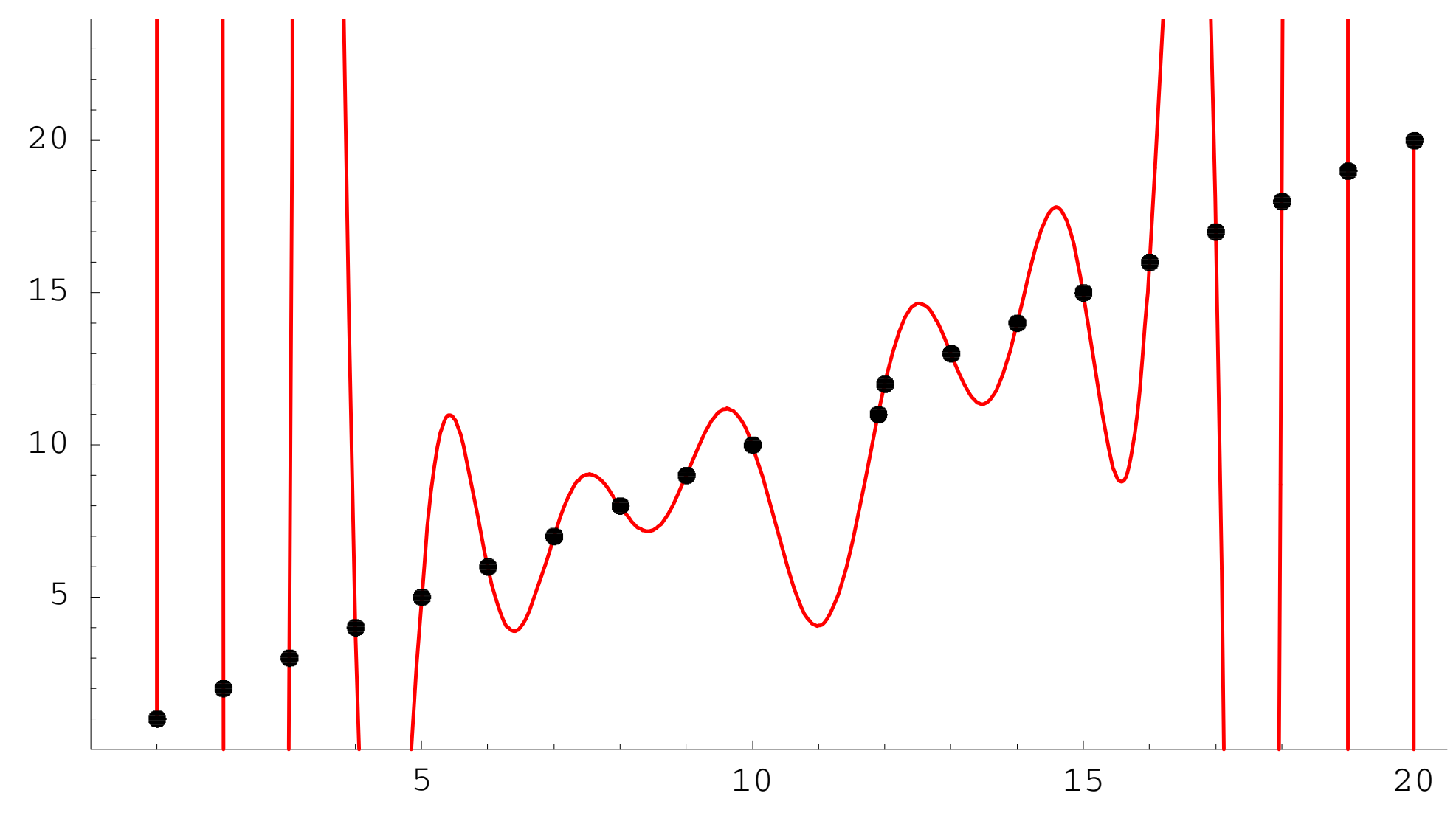

Interpolación 59/90

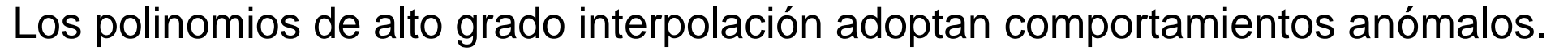

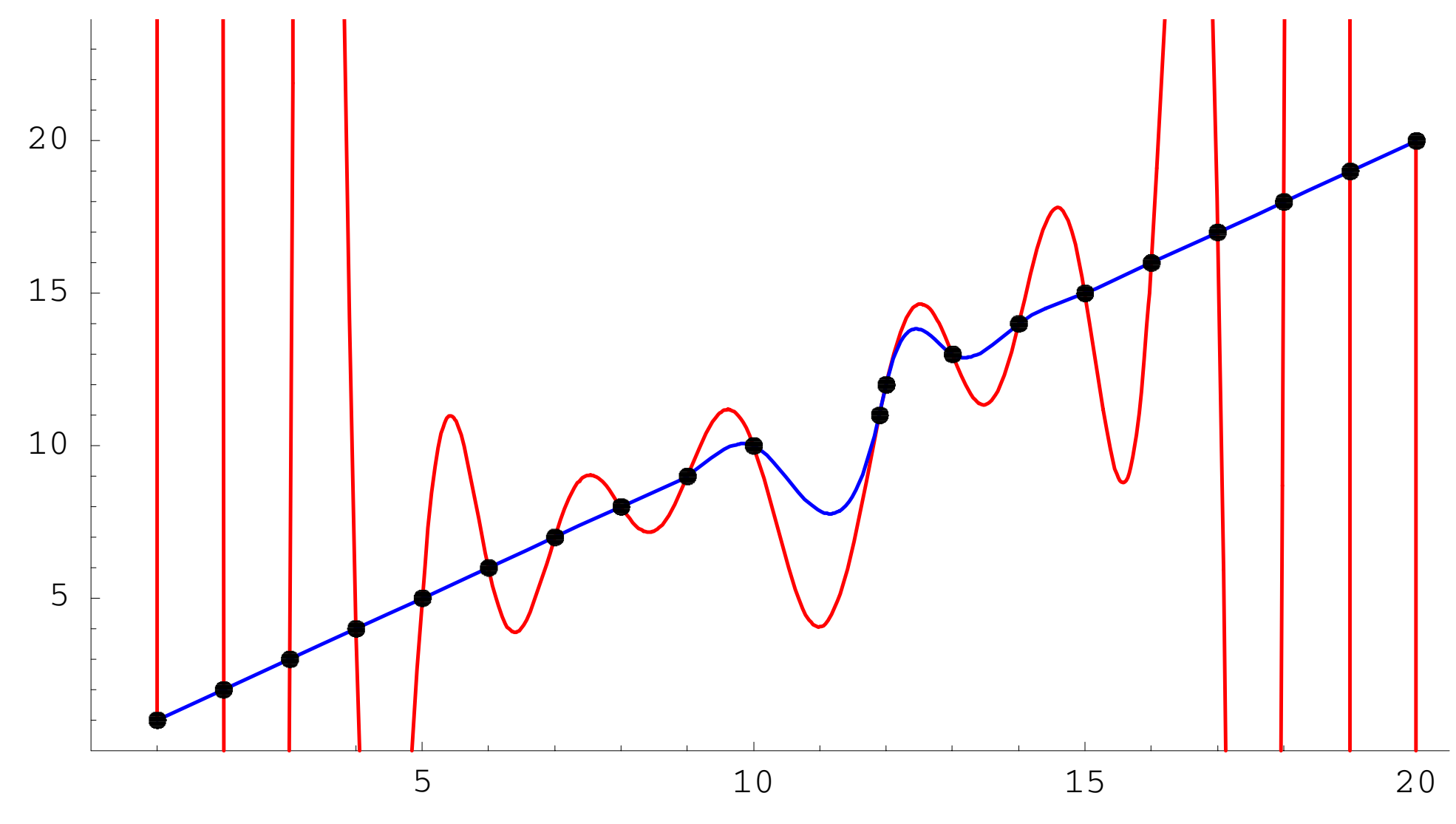

Interpolación 60/90

**Definición:** Un <mark>spline</mark> de grado  $n$  y clase  $m$  con nodos  $\{x_0, \ldots, x_{_N}\}$  es una función  $s(x)$  definida en  $[a,b]$  =  $[x_0, x_{N}$  ] verificando:

\n- 1. 
$$
s_i = s|_{[x_{i-1}, x_i]}
$$
 es un polinomio de grado  $\leq n$   $(i = 1, 2, \ldots, N)$
\n- 2.  $s \in C^m[a, b]$ .
\n

**Convenio:** salvo indicación expresa, se sobreentiende  $m = n - 1$ .

 $\textsf{Espacios}$  de splines en los nodos  $\{x_0, \ldots, x_N\}$ 

- $\bullet\,$  de grado  $n\,$  y clase  $\,m\colon \mathscr{S}_{n}^{\,m}(x_{0},\!...,x_{_{N}})$ *m*  $\mathscr{S}_n^m(x_0,...,x_N)$ .
- de grado *n* (y clase  $m = n 1$ ):  $\mathscr{S}_n(x_0, \ldots, x_N)$ .

#### **Casos usuales:**

*n* = 1: grado 1 (clase 0 = continua) →poligonal spline lineal *n* = 2: grado 2 (clase 1 = derivable) spline cuadrático *n* = 3: grado 3 (clase 2 = derivable 2 veces) spline cúbico *n* = 3,*<sup>m</sup>* = 1: spline cúbico de clase 1 (caso especial).

Interpolación

$$
61/90
$$

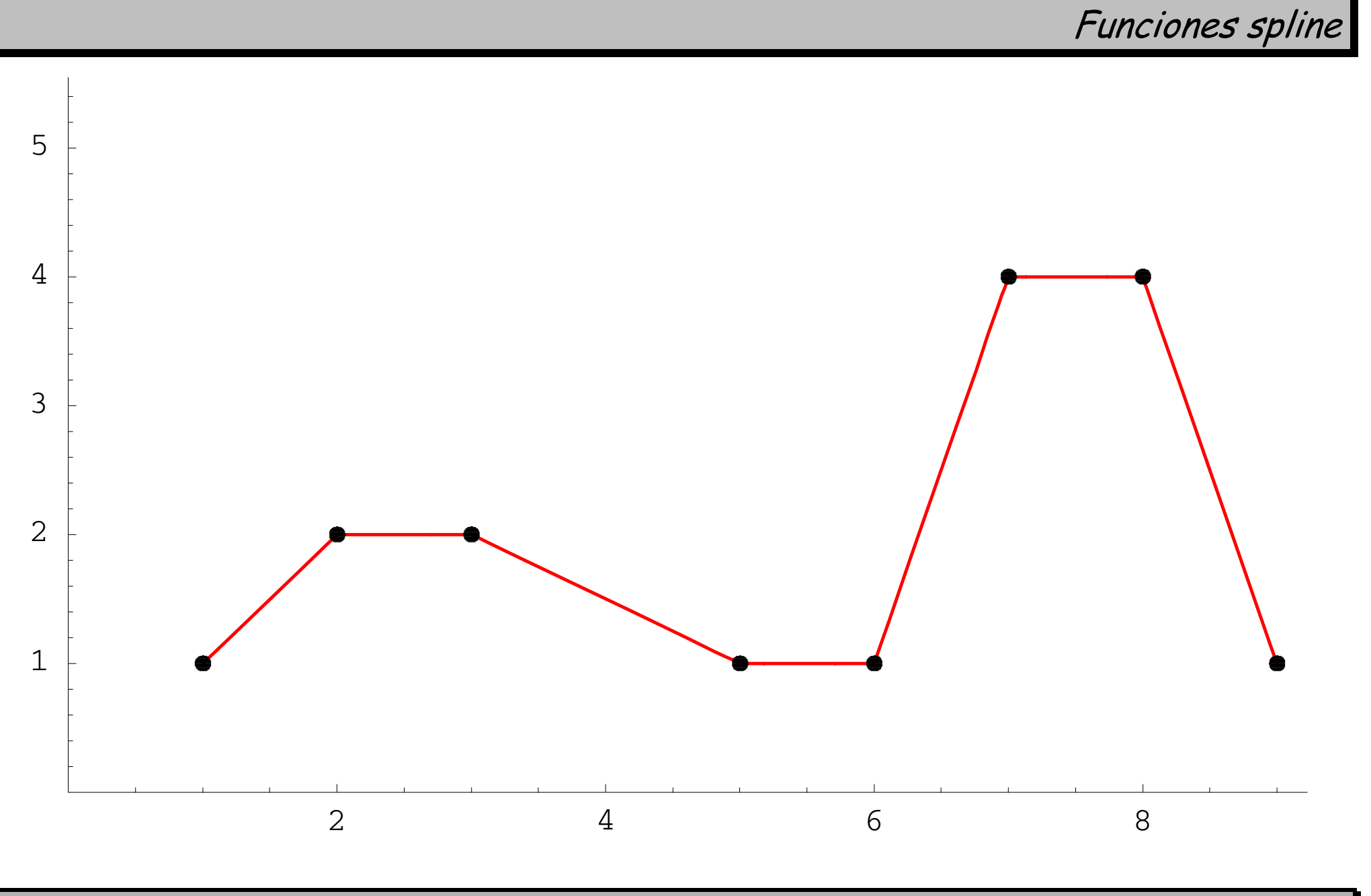

Interpolación 62/90

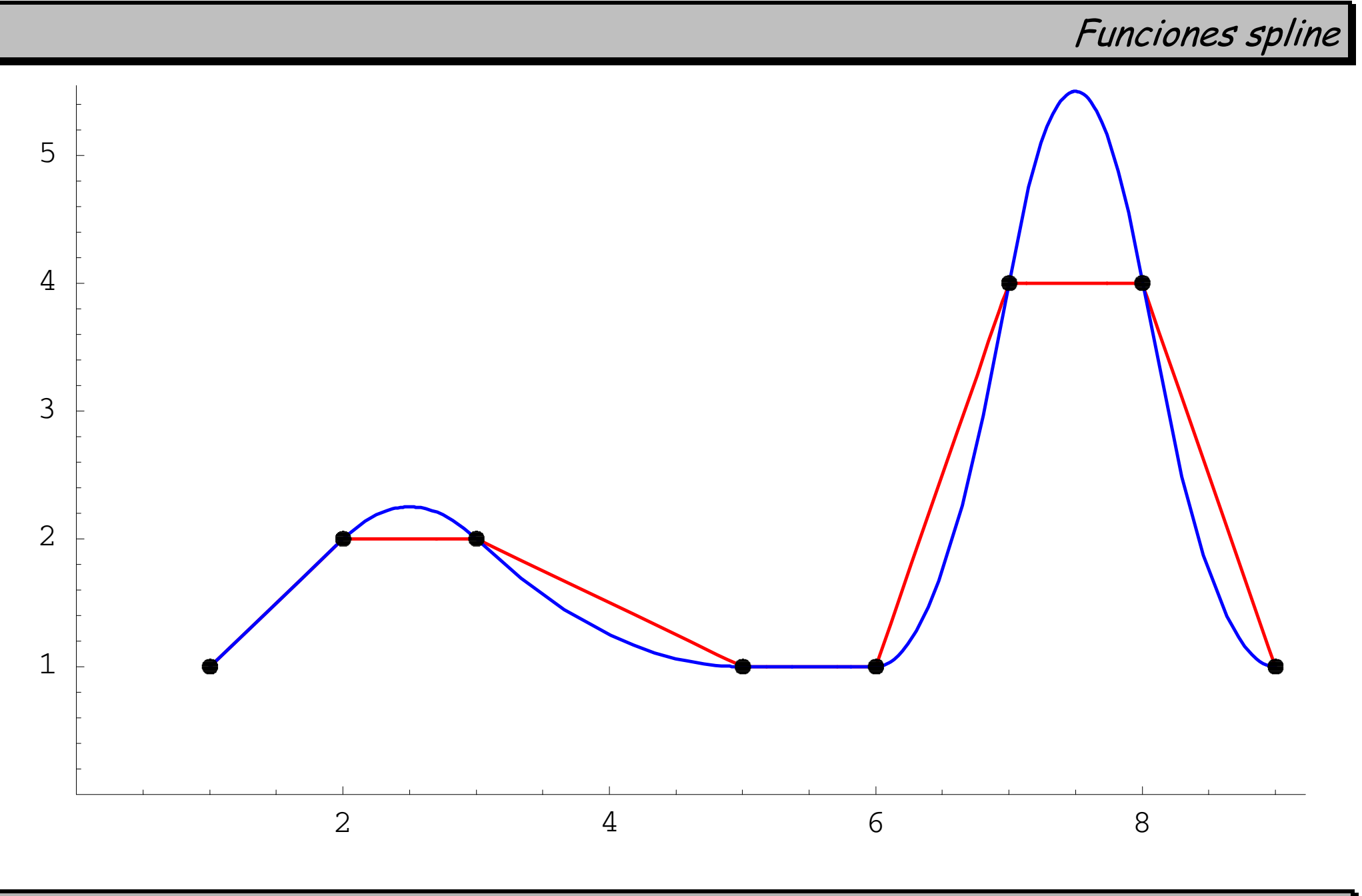

Interpolación 63/90

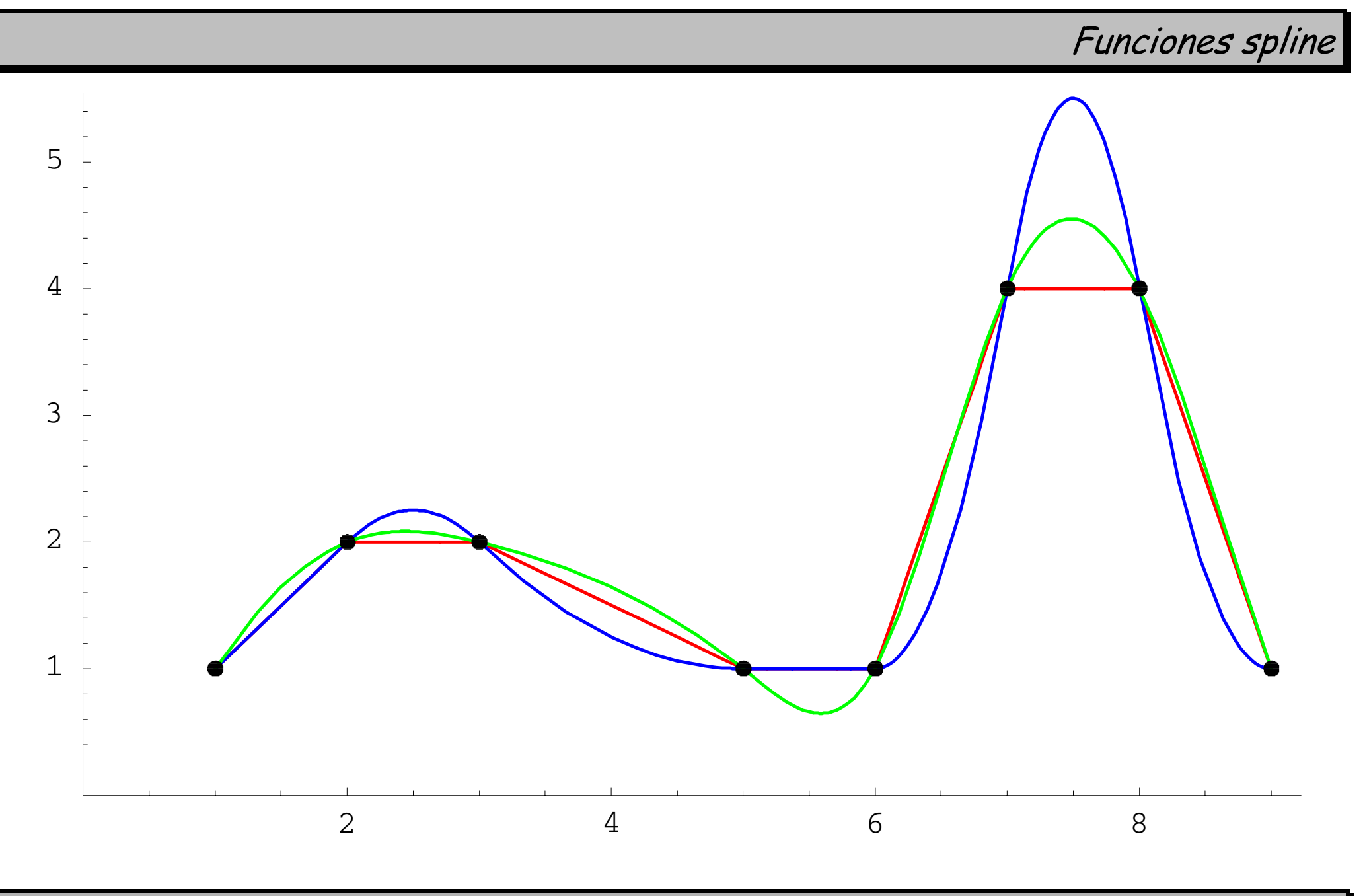

Interpolación 64/90

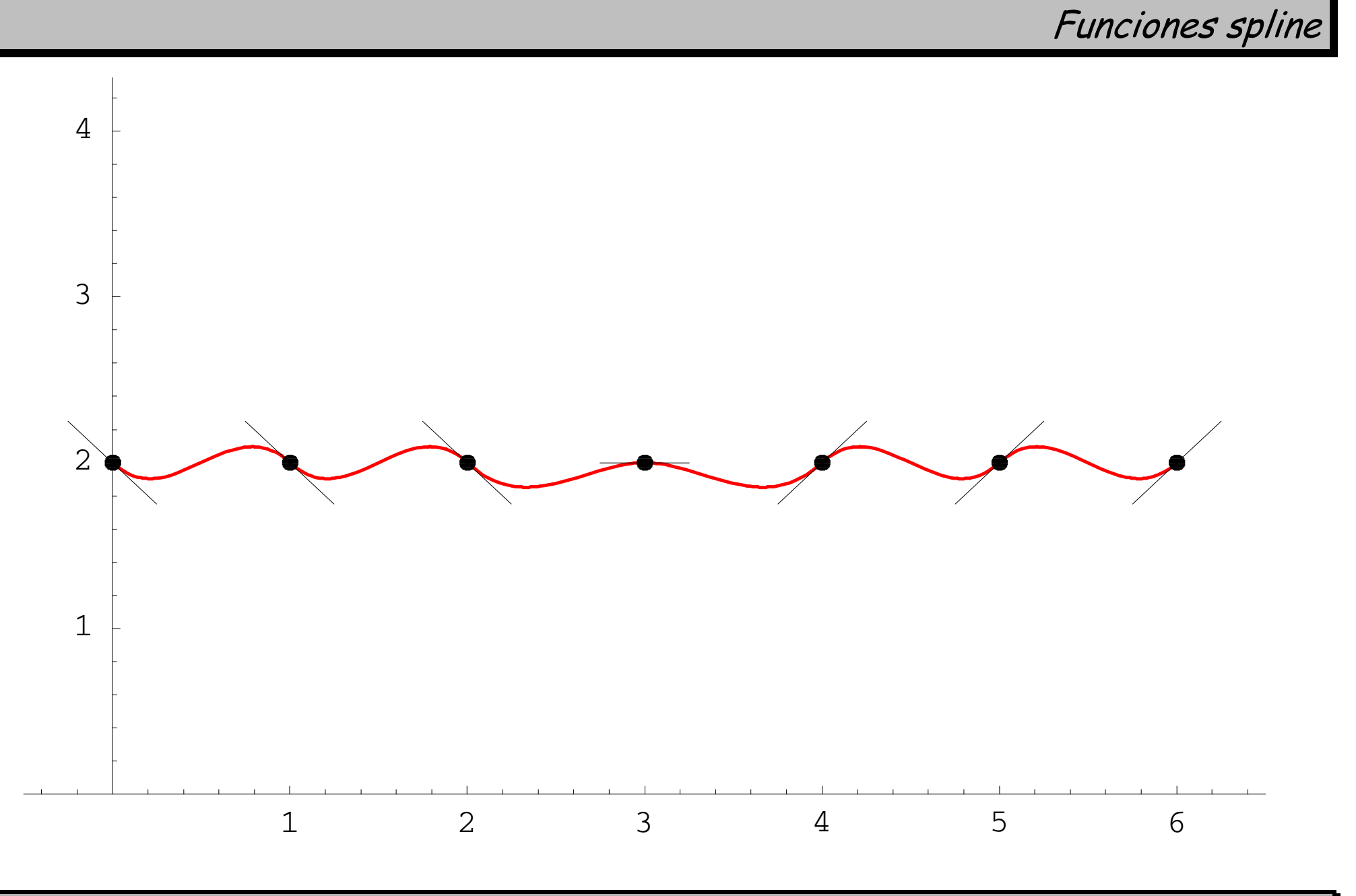

Interpolación 65/90

# **CONSTRUCCIÓN DE SPLINES POR TROZOS**

Interpolación 66/90

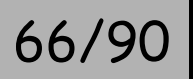

**Expresión a trozos:** 

$$
s(x) = \begin{cases} s_1(x) \in \mathcal{P}_n & \text{si } x \in [x_0, x_1] \\ s_2(x) \in \mathcal{P}_n & \text{si } x \in [x_1, x_2] \\ \vdots & \vdots \\ s_N(x) \in \mathcal{P}_n & \text{si } x \in [x_{N-1}, x_N] \end{cases}
$$

**Restricciones** de suavidad:

$$
s_i^{(k)}(x_i) = s_{i+1}^{(k)}(x_i) \quad i = 1, \dots, N-1, \quad k = 0, \dots, m
$$

por tanto

$$
\dim \mathcal{S}_n^m(x_0,...,x_N) = (n+1)N - (m+1)(N-1)
$$
  
=  $N(n-m) + m + 1$ 

Interpolación

$$
67/90
$$

**Caso lineal (** $n = 1$ ): Cada trozo  $s_i(x) = a_i x + b_i$  aporta dos incógnitas; dos ecuaciones:  $s_i(x_{i-1}) = y_{i-1}$  (extremo izdo.) y  $s_i(x_i) = y_i$  (extremo dcho.)  $\rightarrow$  subproblema  $2\!\times\!2$  .

#### **Construcción directa:**

$$
s_i(x) = y_i \frac{x - x_{i-l}}{h_i} + y_{i-1} \frac{x_i - x}{h_i}, \quad i = 1,...,N
$$

 $\mathsf{con} \ \, h_{_{\!i}} = x_{_{i}} - x_{_{i-1}}, \ i = 1, \ldots, N \, .$ 

**Ejemplo:**  
\n
$$
\begin{array}{c|cccc}\nx & -1 & 0 & 1 & 3 \\
\hline\ny & 0 & 1 & -2 & 4\n\end{array}
$$
\n
$$
s_1(-1) = 0, \quad s_1(0) = 1 \implies s_1(x) = x + 1
$$
\n
$$
s_2(-0) = 1, \quad s_2(1) = -2 \implies s_2(x) = -3x + 1
$$
\n
$$
s_3(-1) = -2, \quad s_3(3) = 4 \implies s_3(x) = 3x - 5
$$

**Interpolación** 68/90

**Caso cuadrático (** $n=2$ ): Cada trozo  $s_i(x) = a_i x^2 + b_i x + c_i$  $(x) = a_i x^2 + b_i x + c_i$  aporta tres incógnitas  $\rightarrow$  total  $3N$  ;

Ecuaciones:

- Interpolación (clase 0): 2 por trozo (extremos izdo. y dcho.)
- $\bullet$  Clase 1:  $s_i'(x_i) = s_i'$  $\sum_{i=1}^{I}(x_i)$   $i=1,...,N$ − 1 son *N* − 1 ecuaciones.
- $\rightarrow$  total  $2N+N-1=3N-1$  ecuaciones  $\rightarrow$  ¡falta una ecuación!.
- → Se añade una *ecuación adicional* para cuadrar el problema.

 ${\bf Construcci\'on~directa~con~~} s'(x_{_0})\,{=}\,d_{_0}$  $= a_{\circ}$ :

$$
s_i(x) = y_{i-1} + d_{i-1}(x - x_{i-1}) + \frac{w_i - d_{i-1}}{h_i}(x - x_{i-1})^2, \quad i = 1, ..., N
$$

con 
$$
w_i = \frac{y_i - y_{i-1}}{h_i}
$$
,  $d_i = 2w_i - d_{i-1}$ ,  $i = 1,..., N$ ,  $d_0 = y'_0$ .

Interpolación 69/90

**Caso cúbico (** $n = 3$ ): Cada trozo  $s_i(x) = a_i x^3 + b_i x^2 + c_i x + d_i$  $f(x) = a_i x^3 + b_i x^2 + c_i x + d_i$  aporta cuatro incógnitas  $\rightarrow$  total  $4N$  ;

Ecuaciones:

- Interpolación (clase 0): 2 por trozo (extremos izdo. y dcho.)
- $\bullet$  Clase 1:  $s_i'(x_i) = s_i'$  $\sum_{i=1}^{I}(x_i)$   $i=1,...,N$ − 1 son *N* − 1 ecuaciones.
- Clase  $2: s''_i(x_i) = s''_i$  $\sum_{i=1}^{n} (x_i)$   $i = 1, ..., N$ − 1 son *N* − 1 ecuaciones.
- $\rightarrow$  total  $2N+2(N-1)=4N-2$  ecuaciones  $\rightarrow$  ¡faltan dos ecuaciones!.

#### **Ecuaciones adicionales típicas:**  • $s''(a) = s''(b) =$ spline natural prolongable mediante rectas  $\rightarrow$  de clase 2 en todo  $\rm R$  . • $y'_{0}$ ,  $y'_{0}$ ,  $y'_{0}$  =  $y'_{N}$ **spline de extremo sujeto** pendientes fijas de entrada y salida. • $s'(a) = s'(b), s''(a) = s''(b)$ spline periódico prolongable por periodicidad  $\rightarrow$  de clase 2 en todo  $\rm R$  .

Interpolación

**Construcción directa del spline cúbico natural o sujeto:** 

$$
s_i(x) = y_{i-1} + d_{i-1}(x - x_{i-1}) + \frac{w_i - d_{i-1}}{h_i}(x - x_{i-1})^2
$$
  
+ 
$$
\frac{d_{i-1} + d_i - 2w_i}{h_i^2}(x - x_{i-1})^2(x - x_i), \quad i = 1,..., N
$$

siendo *di* la solución del s.e.l. tridiagonal simétrico

$$
\frac{1}{h_i}d_{i-1} + 2\left(\frac{1}{h_i} + \frac{1}{h_{i+1}}\right)d_i + \frac{1}{h_{i+1}}d_{i+1} = 3\left(\frac{w_{i+1}}{h_{i+1}} + \frac{w_i}{h_i}\right), \quad i = 1, ..., N-1
$$

con las ecuaciones adicionales

• natural: 
$$
d_0 = y'_0, d_N = y'_N;
$$

• sujeto: 
$$
2d_0 + d_1 = 3w_1
$$
,  $d_{N-1} + 2d_N = 3w_N$ .

**Interpolación 71/900 a contra de la contra de la contra de la contra de la contra de la contra de la contra d** 

#### **Caso especial:**

*n* = 3,*<sup>m</sup>* = 1 para datos tipo Hermite clásico (valor y derivada en cada punto). Para cada trozo  $s_i(x)$  se tienen  $4$  incógnitas y  $4$  ecuaciones (2 valores y 2 derivadas), formando un subproblema  $4 \times 4$ .

 $\mathsf{Case}$  general (P.I.L. en  $\mathscr{S}^m_n(x_0, \dots, x_N)$ *m*  $\mathcal{S}_n^m(x_0,...,x_N)$ ): Hay  $N(n+1)$  incógnitas;

Ecuaciones:

#

- Interpolación+continuidad: 2N (= N + 1 interpolación + N − 1 clase 0).
- Suavidad de clase 1: *N*−1
- Suavidad de clase 2: *N* − 1
- Suavidad de clase *m*: *N*−1

Total ecuaciones:  $2N + m(N-1) = (m+2)N - m;$ 

si *m* = *n* − 1 entonces siempre faltan *m* ecuaciones adicionales.

Se obtiene un sistema  $N(n+1)\times N(n+1)$ .
## **Teoremas de unisolvencia:**

- $\bullet$  P.I.L. en  $\mathscr{S}_1(x_0, \dots, x_N)$
- $\bullet$  P.I.L. en  $\mathscr{T}_2(x_0, \ldots, x_N)$  con  $s'(x_i) = d_i$  para algún  $i \in \{0, \!1, \!dots, N\}$
- $\bullet$  P.I.L. en  $\mathscr{T}_3(x_0, ..., x_N)$  natural
- $\bullet$  P.I.L. en  $\mathscr{S}_3(x_0, \dots, x_N)$  sujeto
- $\bullet$  P.I.L. en  $\mathscr{T}_3(x_0, \dots, x_N)$  periódico
- $\bullet\,$  Hermite clásico en  $\mathscr{S}^1_3(x_0, \dots, x_N)$  $\mathscr{S}_3^1(x_0, \ldots, x_N)$

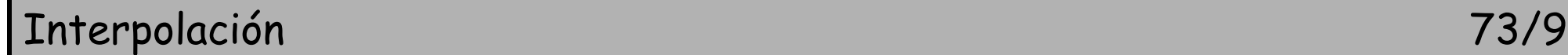

## **CONSTRUCCIÓN DE SPLINES POR POTENCIAS TRUNCADAS**

Interpolación 74/90

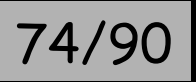

Potencia truncada

$$
(x)_+^n = \begin{cases} x^n & \text{si } x \ge 0\\ 0 & \text{si } x < 0 \end{cases}
$$

**Ejemplos:**  $(x)_{+}, (x - 2)_{+}^{2}, (x^{2} - 2)_{+}, (2 - x^{2})_{+}, (x - 3)_{+}^{3}, (x - 4)_{+}^{3}$ 

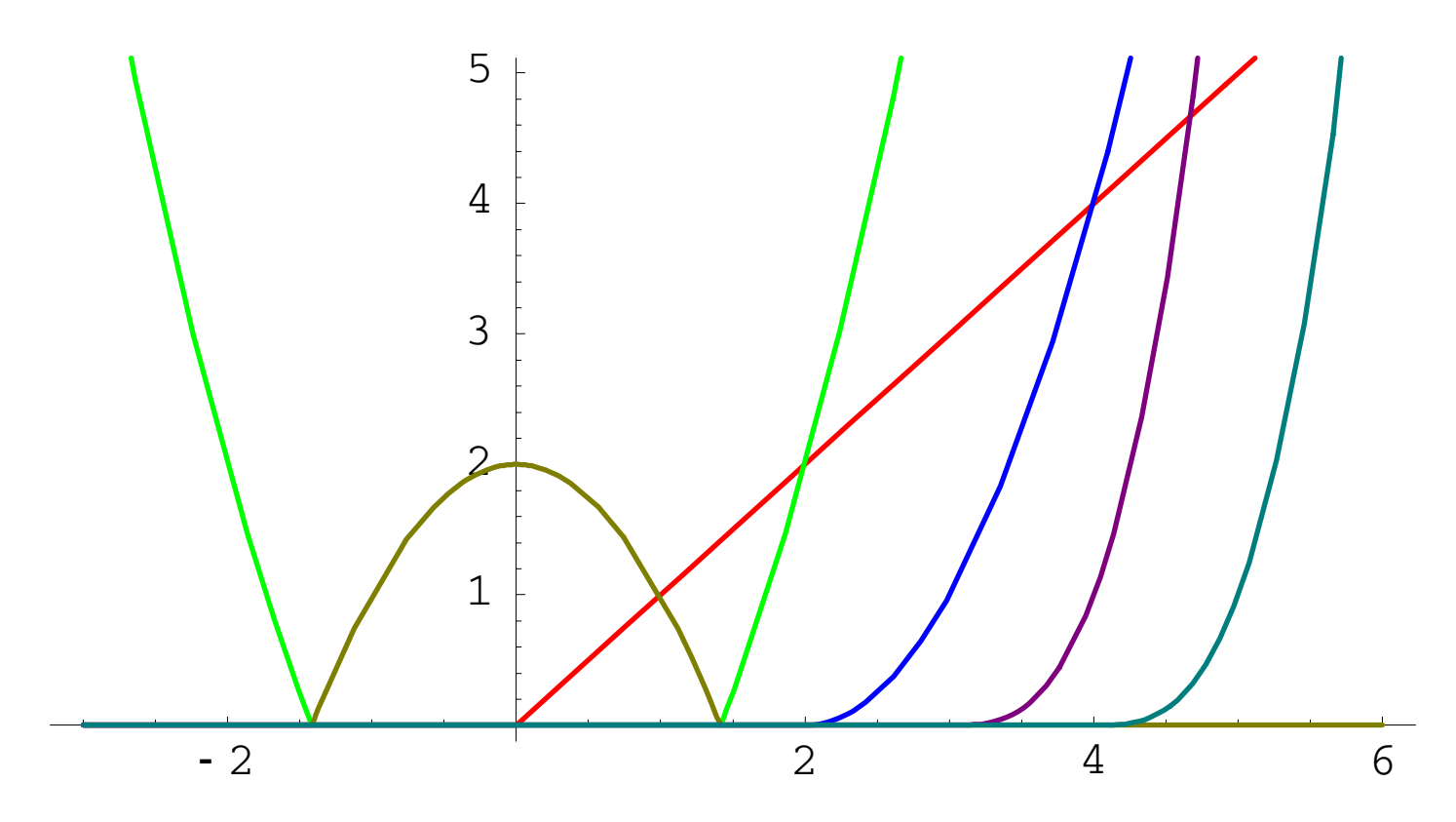

Interpolación 75/90

# **Ejercicios:**  $|x| = (x)_+ + (-x)_+, x = (x)_+ - (-x)_+.$

**Propiedad:**  $(x - r)^n_+$  es un spline de grado  $n$  con un nodo en  $r$ .

### **Bases de splines:**

$$
\mathcal{S}_1(x_0,...,x_N) = \langle 1, x, (x - x_1)_+, (x - x_2)_+, ..., (x - x_{N-1})_+ \rangle
$$
  
\n
$$
\mathcal{S}_2(x_0,...,x_N) = \langle 1, x, x^2, (x - x_1)_+^2, (x - x_2)_+^2, ..., (x - x_{N-1})_+^2 \rangle
$$
  
\n
$$
\mathcal{S}_3(x_0,...,x_N) = \langle 1, x, x^2, x^3, (x - x_1)_+^3, (x - x_2)_+^3, ..., (x - x_{N-1})_+^3 \rangle
$$
  
\n
$$
\mathcal{S}_n(x_0,...,x_N) = \langle 1, x, x^2, ..., x^n, (x - x_1)_+^n, (x - x_2)_+^n, ..., (x - x_{N-1})_+^n \rangle
$$

$$
\mathscr{S}_3^1(x_0,...,x_N) = \left\langle 1, x, x^2, x^3, (x - x_1)_+^2, (x - x_2)_+^2, ..., (x - x_{N-1})_+^2, \right. \\ \left. (x - x_1)_+^3, (x - x_2)_+^3, ..., (x - x_{N-1})_+^3 \right\rangle
$$

Interpolación 76/90

**Ejemplo:** Spline cúbico natural para 
$$
\frac{x}{y}
$$
  $\begin{array}{|l|l|} -1 & 0 & 1 & 3 \\ \hline 0 & 1 & -2 & 4 \end{array}$ 

$$
s(x) = a + bx + cx^{2} + dx^{3} + A(x)_{+}^{3} + B(x - 1)_{+}^{3}
$$

sistema lineal

$$
\begin{pmatrix}\n1 & -1 & 1 & -1 & 0 & 0 & 0 \\
1 & 0 & 0 & 0 & 0 & 0 & 1 \\
1 & 1 & 1 & 1 & 1 & 0 & -2 \\
1 & 3 & 9 & 27 & 27 & 8 & 4 \\
0 & 0 & 2 & -6 & 0 & 0 & 0 \\
0 & 0 & 2 & 18 & 18 & 12 & 0\n\end{pmatrix}
$$

Solution: 
$$
s(x) = \frac{1}{23} (23 - 37x - 90x^2 - 30x^3 + 88(x)_+^3 - 72(x - 1)_+^3)
$$

Interpolación 77/90

**Ejemplo:** Spline cúbico sujeto horizontal para 0 1 2 4 1 0 1 3 *y x*

$$
s(x) = a + bx + cx^{2} + dx^{3} + A(x)_{+}^{3} + B(x - 1)_{+}^{3}
$$

sistema lineal

$$
\left(\begin{array}{cccc|c} 1 & -1 & 1 & -1 & 0 & 0 & 0 \\ 1 & 0 & 0 & 0 & 0 & 0 & 1 \\ 1 & 1 & 1 & 1 & 1 & 0 & -2 \\ 1 & 3 & 9 & 27 & 27 & 8 & 4 \\ 0 & 1 & -2 & 3 & 0 & 0 & 0 \\ 0 & 1 & 6 & 27 & 27 & 12 & 0 \end{array}\right)
$$

Solution: 
$$
s(x) = \frac{1}{22} (22 - 27x - 120x^2 - 71x^3 + 152(x)^3 + 120(x - 1)^3)
$$

Interpolación 78/90

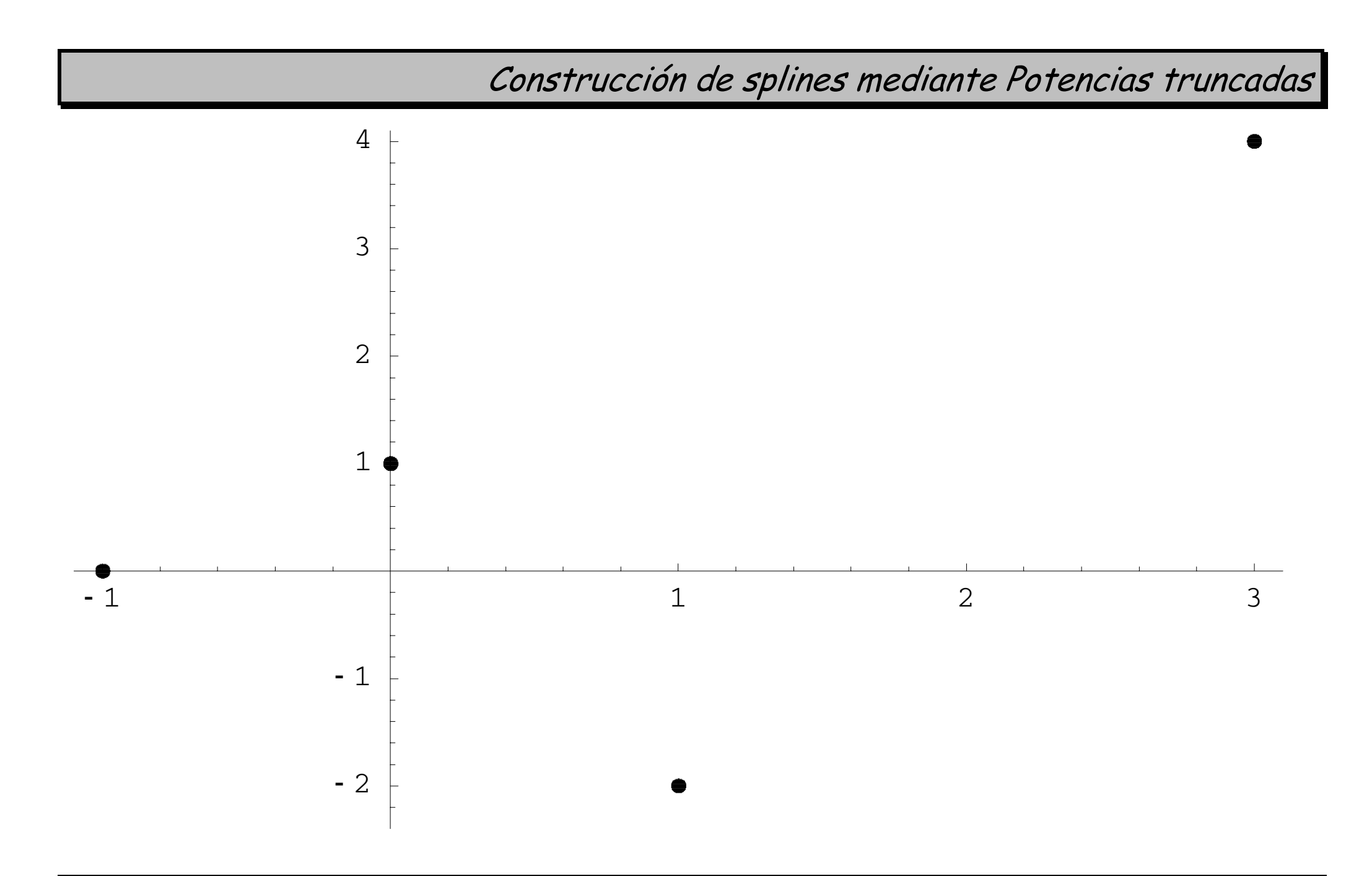

Interpolación 79/90

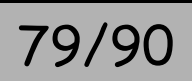

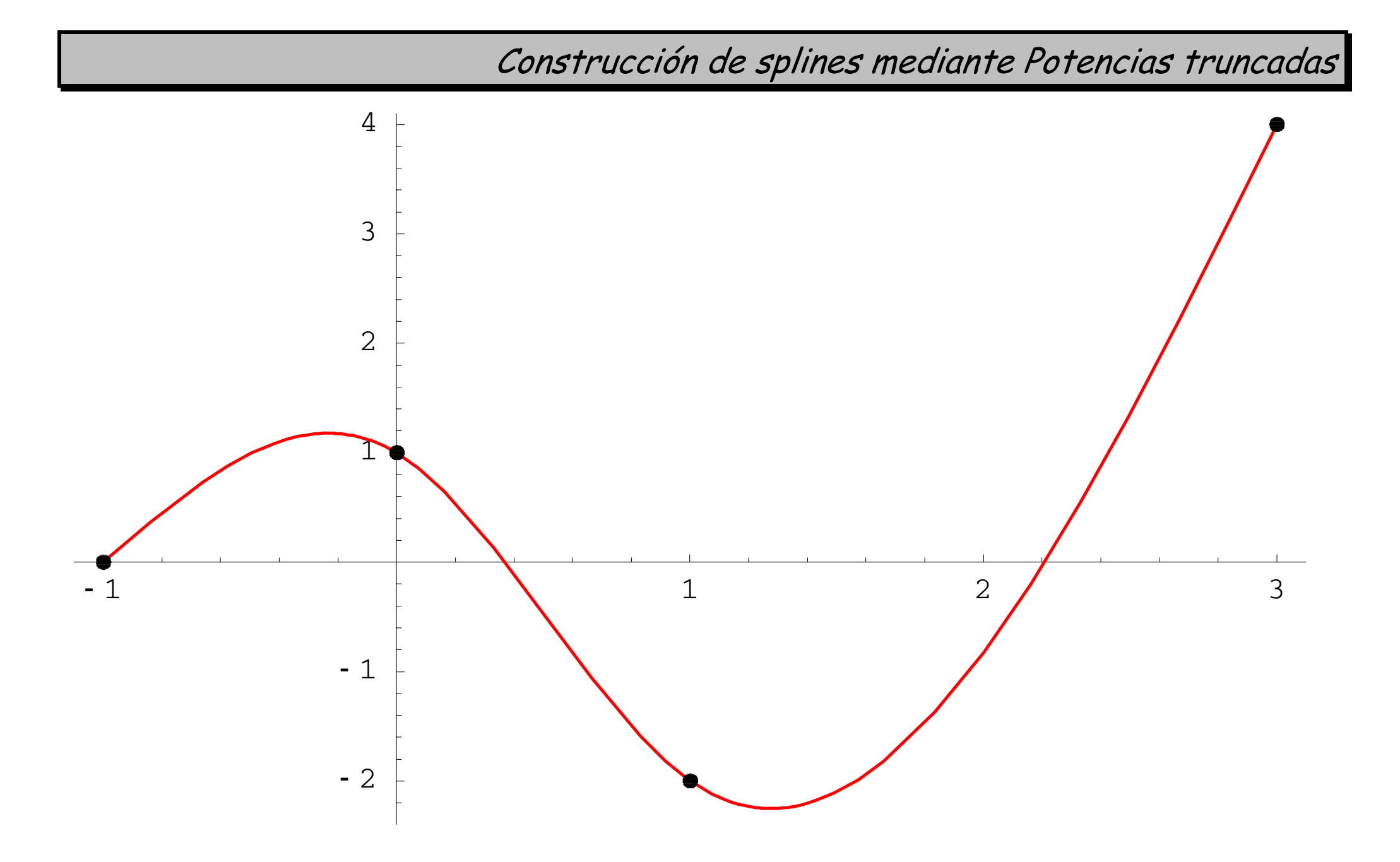

Interpolación 80/90

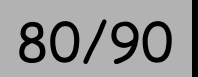

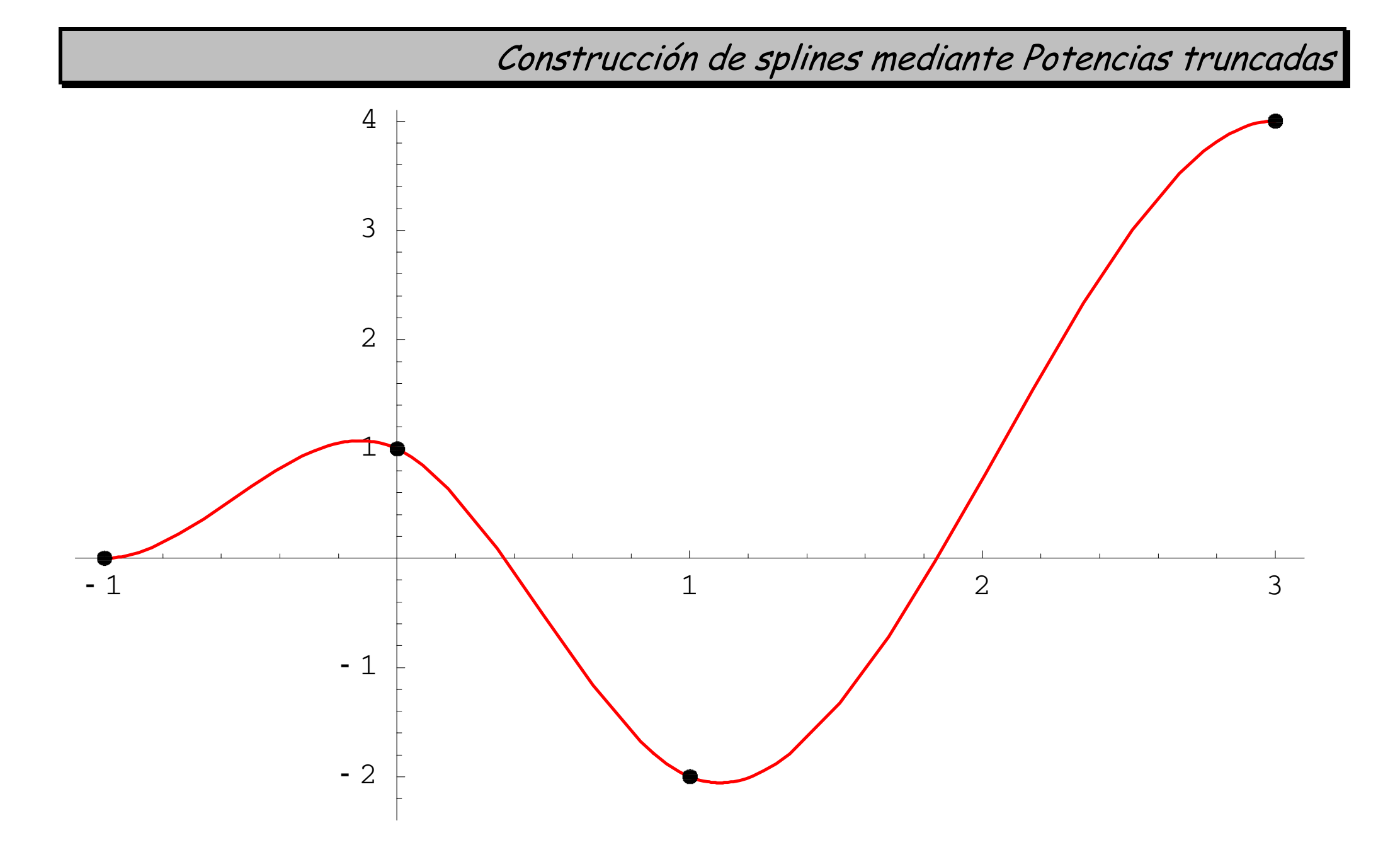

Interpolación 81/90

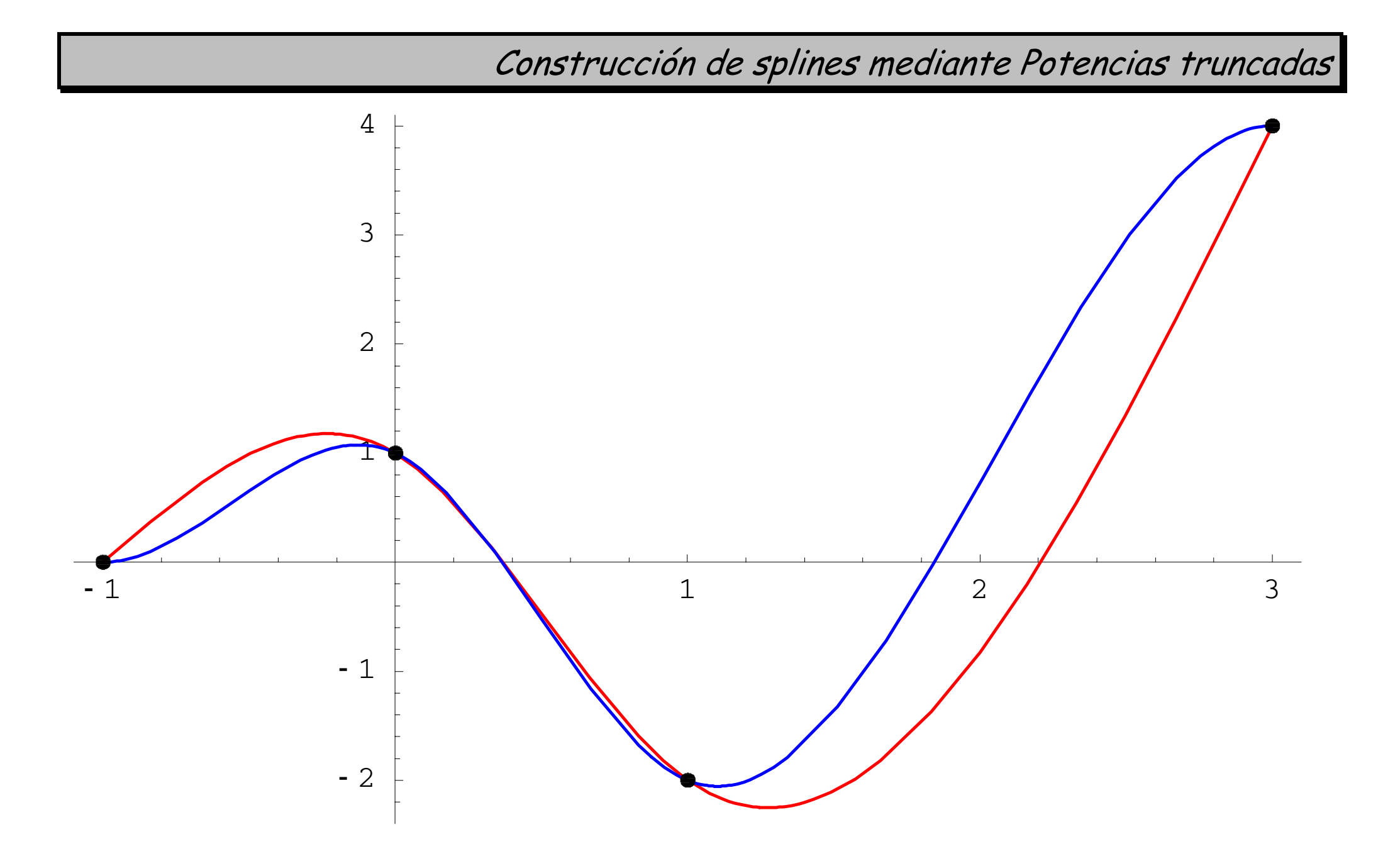

Interpolación 82/90

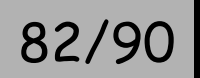

Interpolación de Hermite con Splines

## **INTERPOLACIÓN DE HERMITE CON SPLINES**

Interpolación 83/90

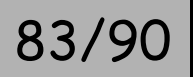

Interpolación de Hermite con Splines

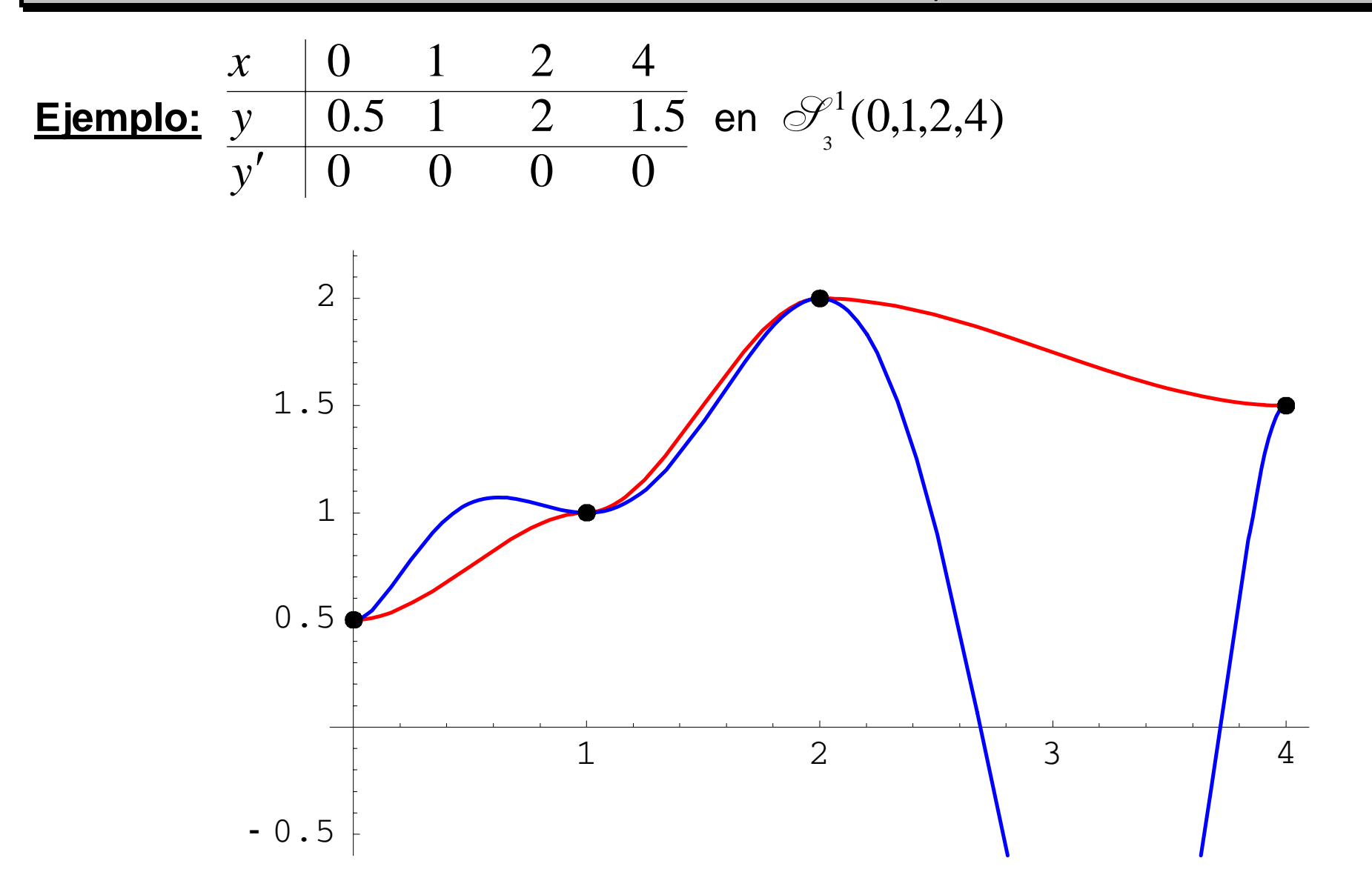

Interpolación 84/90

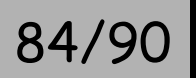

## **PROPIEDADES EXTREMALES DE LOS SPLINES CÚBICOS**

Interpolación 85/90

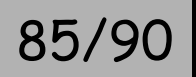

#### **Condiciones comunes:**

"Sean los nodos  $a = x_{0} < x_{1} < \cdots < x_{N} = b$ . Sea  $s(x)$  el spline cúbico natural o sujeto que interpola los nodos con datos  ${\color{black} y}_0, \ldots, {\color{black} y}_N, \;$  y adicionales  $s''(a) = s''(b) = 0$  o bien  $s'(a) = y'_0$ ,  $s'(b) = y'_N$ .

Sea  $f \in \mathcal{C}^2[a,b]$  cualquier otra función que interpole los mismos datos, incluyendo los adicionales. Sea  $E(x) = f(x)$  $-S(x)$ ."

#### **Lema:**

$$
\int_a^b s''(x)E''(x)dx = 0.
$$

**Demostración:**

$$
\int_{a}^{b} s''(x) E''(x) dx = \sum_{i=1}^{N} \int_{x_{i-1}}^{x_i} s''(x) E''(x) dx = \left[ \begin{array}{c} \text{(por parts)} \\ u = s'', dv = E'' dx \end{array} \right]
$$
  
= 
$$
\sum_{i=1}^{N} \left[ s''(x) E'(x) \Big|_{x_{i-1}}^{x_i} - \int_{x_{i-1}}^{x_i} s'''(x) E'(x) dx \right]
$$
  
= 
$$
s''(b) E'(b) - s''(a) E'(a) - \sum_{i=1}^{N} K_i \int_{x_{i-1}}^{x_i} E'(x) dx
$$

si es natural:  $s''(a) = s''(b) = 0$ , si es sujeto:  $E'(a) = E'(b) = 0$ , y además

$$
\int_{x_{i-1}}^{x_i} E'(x) dx = E(x) \Big|_{x_{i-1}}^{x_i} = 0.
$$

Interpolación **87/90** 

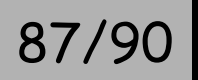

**Teorema (propiedad extremal):** 

$$
\int_a^b s''(x)^2 dx \le \int_a^b f''(x)^2 dx.
$$

#### **Demostración:**

$$
\int_{a}^{b} f''(x)^{2} dx = \int_{a}^{b} (E''(x) + s''(x))^{2} dx
$$
  
= 
$$
\int_{a}^{b} E''(x)^{2} dx + \int_{a}^{b} s''(x)^{2} dx + 0
$$
  

$$
\geq \int_{a}^{b} s''(x)^{2} dx.
$$

Interpolación 88/90

**Teorema (estudio del error):** 

$$
E(x)| \leq h^{\frac{3}{2}} \left( \int_a^b f''(t) dt \right)^{\frac{1}{2}} \forall x \in [a, b],
$$

donde  $h = \max(x_i - x_{i-1})$  $1 \leq i \leq N$   $\qquad \qquad \cdots$  $=\max_{1\leq i\leq N}$   $(x_i - x_i)$  $h = \max(x_{\scriptscriptstyle i}-x_{\scriptscriptstyle i-1})$  es el <mark>diámetro de la partición</mark>.

## **Demostración:**

$$
E(x_i) = 0 \,\forall i \Longrightarrow \exists c_i \in [x_{i-1}, x_i] \ / \ E'(c_i) = 0, \ i = 1, \ldots, N,
$$

luego

$$
\int_{c_i}^x E''(t)dt = E'(x) \ \forall x \in [a,b].
$$

Interpolación **89/90** 

Por otro lado (abreviando) se tiene

$$
\int_{c_i}^x E''^2 \leq \int_a^b E''^2 = \int_a^b (f'' - s'')^2 = \int_a^b f''^2 - \int_a^b s''^2 - 2 \int_a^b s'' E'' \leq \int_a^b f''^2;
$$

por la desigualdad de Cauchy-Schwarz  $\left|\left\langle \right. u,v\right\rangle \right|\leq\left\| u\right\| \left\| v\right\| \rightarrow$  $\int f g \leq \sqrt{\int f^2 \int}$ ≤  $|fg| \leq \sqrt{|f^2|g^2}$ 

$$
|E'(x)| \leq \sqrt{\int_{c_i}^x E''(t)^2 dt \cdot \int_{c_i}^x 1^2 dt} \leq \sqrt{h \int_{x_i}^x E''(t)^2 dt} \leq \sqrt{h \int_a^b f''(t)^2 dt}
$$

y como  $\int_{x_{i-1}} E'(t) dt = E(x) - E(x_{i-1}) = E(x)$  $E'(t)dt = E(x) - E(x_{i-1}) = E(x)$ *x xi*′ $\mathcal{L}(t)$ at =  $E(x) - E(x_{i-})$ = ∫ −, entonces se tiene

$$
|E(x)| = \left| \int_{x_{i-1}}^{x} E'(t) dt \right| \leq \int_{x_{i-1}}^{x} |E'(t)| dt \leq h^{\frac{1}{2}} \left( \int_{a}^{b} f''(t)^{2} dt \right)^{\frac{1}{2}} (x - x_{i-1})
$$
  

$$
\leq h^{\frac{3}{2}} \left( \int_{a}^{b} f''(t)^{2} dt \right)^{\frac{1}{2}}.
$$

Interpolación 90/90